EVALUACION DE LA PROBLEMÁTICA EN LA ASIGNACION DE RUTAS SITP

JOHN EDGAR GALINDO TRIANA 502307 JHON MAURICIO SOSA MENDEZ 502494

UNIVERSIDAD CATOLICA DE COLOMBIA FACULTAD DE INGENIERIA PROGRAMA DE INGENIERIA CIVIL BOGOTA, D.C., OCTUBRE DE 2015

## EVALUACION DE LA PROBLEMÁTICA EN LA ASIGNACION DE RUTAS SITP

ELABORADO POR: JOHN EDGAR GALINDO TRIANA 502307 JHON MAURICIO SOSA MENDEZ 502494

> PROYECTO DE GRADO AÑO 2015

TUTOR: ING. WILSON ARIAS

UNIVERSIDAD CATOLICA DE COLOMBIA FACULTAD DE INGENIERIA PROGRAMA DE INGENIERIA CIVIL BOGOTA, D.C., OCTUBRE DE 2015

# $\odot$ creative<br>© commons

## Atribución-NoComercial 2.5 Colombia (CC BY-NC 2.5)

#### La presente obra está bajo una licencia: Atribución-NoComercial 2.5 Colombia (CC BY-NC 2.5) Para leer el texto completo de la licencia, visita: http://creativecommons.org/licenses/by-nc/2.5/co/

#### Usted es libre de:

Compartir - copiar, distribuir, ejecutar y comunicar públicamente la obra

hacer obras derivadas

#### Bajo las condiciones siguientes:

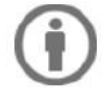

Atribución - Debe reconocer los créditos de la obra de la manera especificada por el autor o el licenciante (pero no de una manera que sugiera que tiene su apoyo o que apoyan el uso que hace de su obra).

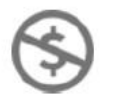

No Comercial - No puede utilizar esta obra para fines comerciales.

Nota de Aceptación

Firma del Presidente del Jurado

<u> 1989 - Johann John Stone, mars eta biztanleria (</u>

Firma del Jurado

Firma del Jurado

Bogotá, noviembre de 2015

#### **AGRADECIMIENTOS**

Queremos comenzar agradeciendo a todos los profesores que en el transcurso de la carrera formaron parte de nuestro crecimiento como ingenieros civiles y en el fortalecimiento de conceptos, en especialmente al Ingeniero Wilson Arias por su acompañamiento en el presente proyecto de grado.

Igualmente agradecer a nuestras familias, por su apoyo, paciencia, acompañamiento, quienes fueron motores de empuje para lograr conseguir este objetivo que algunas veces vimos inalcanzable.

Gracias a todos.

## **CONTENIDO**

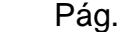

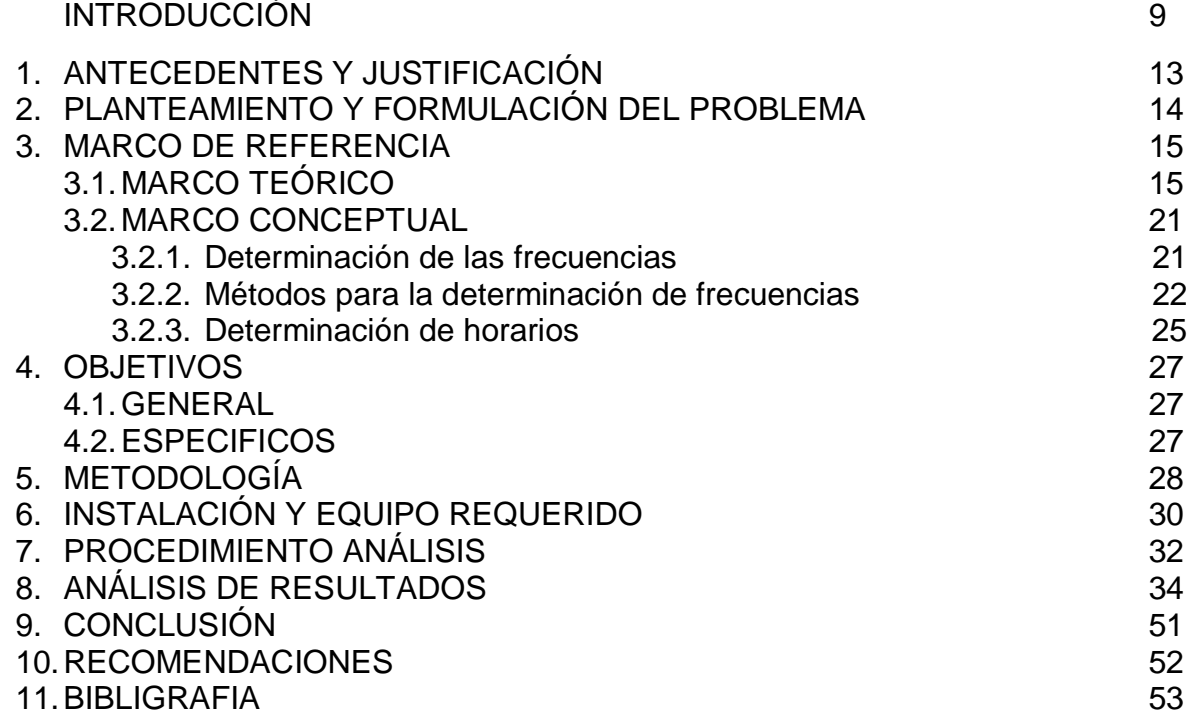

## **LISTA DE FIGURAS**

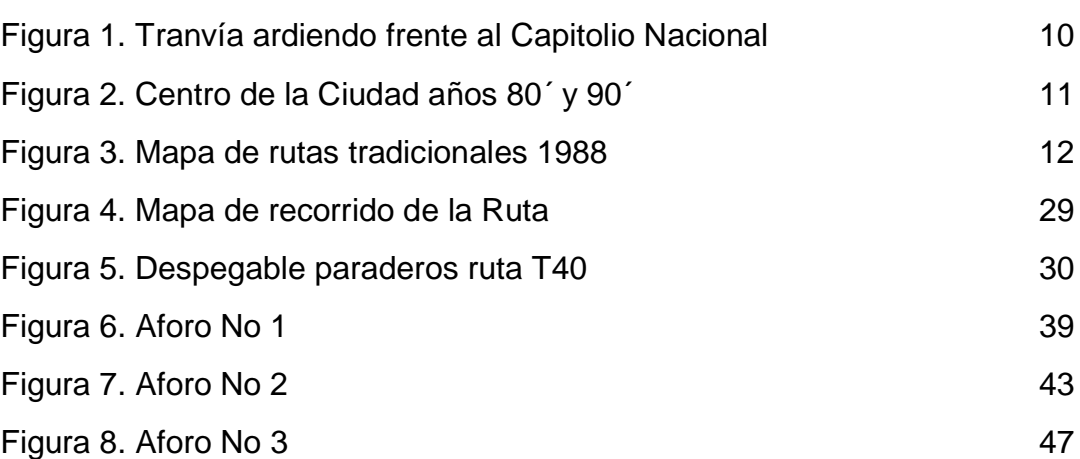

Pág.

## **LISTA DE TABLAS**

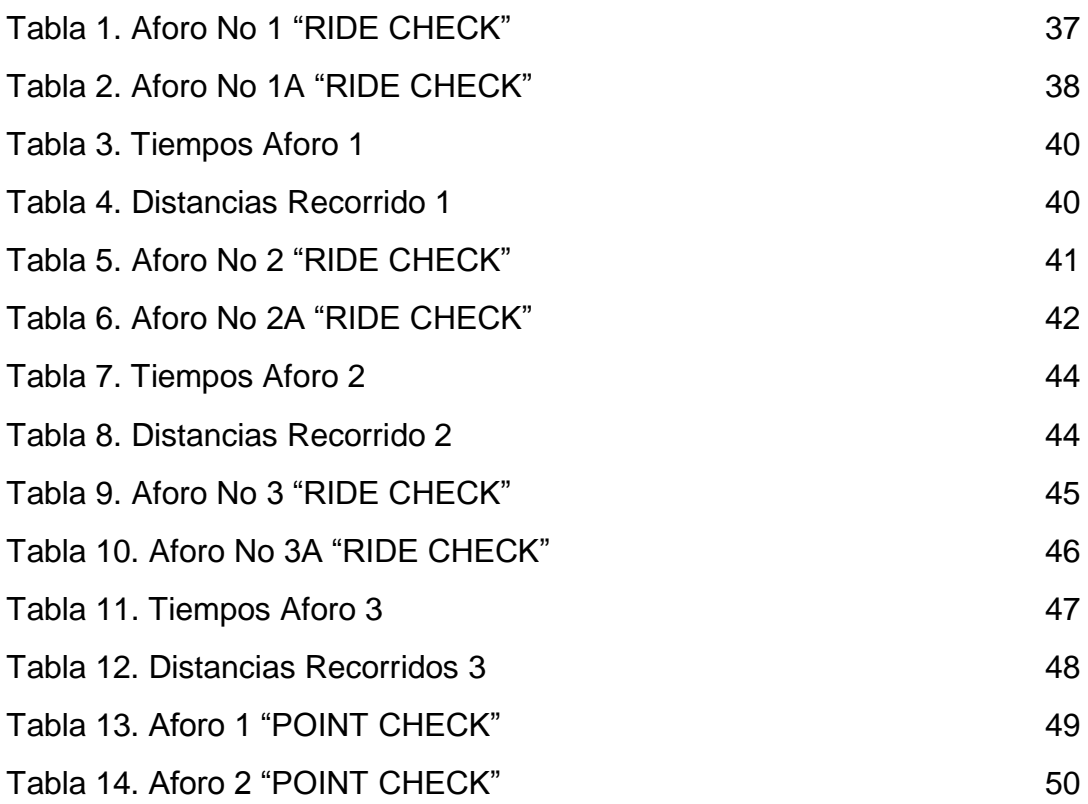

#### **INTRODUCCION**

El problema de transporte de la cuidad de Bogotá data de la fecha de "El Bogotazo"; Pues el fatídico día en que fue asesinado el caudillo liberar *Jorge Eliecer Gaitán* y que coincidencia mente se celebraba *La Cumbre de las Américas*, en la ciudad se presentaron desmanes, saqueos, fuertes disturbios pero en lo que al tema de movilidad concierne, hubo un boicot contra el sistema de transporte de la capital Colombiana, en ese momento la mayoría de los bogotanos se movilizaban en el tranvía, inaugurado en 1884 y administrado por la empresa estadounidense "Bogotá City Railway Company", los sucesos de aquel nueve de Abril dejaron más del 70% de los vagones del tranvía en ruinas. Tras la implementación de algunas rutas de autobuses en la ciudad a lugares que no lograba cubrir el tranvía, el gobierno de la ciudad de ese entonces debía decidirse por arreglar el tranvía, aumentar la flotilla de buses o implementar un sistema dual como nuevo servicio de transporte para la ciudad.

Figura 1. Tranvía ardiendo frente al Capitolio Nacional.

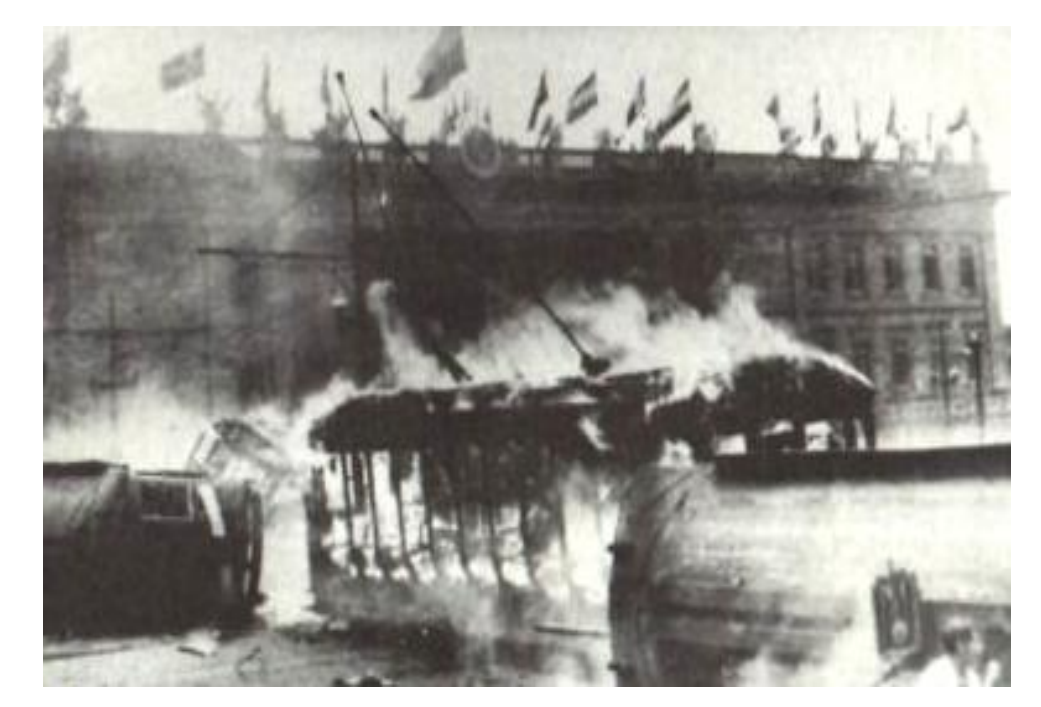

*Pradilla, D. (1948). Tranvía en llamas frente al Capitolio Nacional donde se desarrollaba la IX Conferencia Panamericana en el Salón Elíptico del Capitolio Nacional, durante la revuelta conocida como Bogotazo. [Figura]. Recuperado de https://es.wikipedia.org/wiki/Bogotazo#/media/File:Bogotazo.jpg* 

Con la decisión del entonces alcalde de la Ciudad de Santa Fe de Bogotá, *Fernando Mazuera Villegas (1906-1978*), y el gobierno nacional; El transporte de la ciudad fue aumentar la flotilla de buses que ya rodaban por la ciudad, al principio fue manejado por el Estado pero con el paso de los años esta carga se volvió demasiado grande para el mismo y entonces se pasó paulatinamente a una figura privada, quedando en los deshuesaderos y chatarrerías los buses y trolis que en algún momento llegaron a ser un medio de transporte de la ciudad. Así las cosas se pasaron de un modelo transporte 100% público a uno 100% privado.

La nueva figura del transporte en la ciudad trajo consigo a las empresas afiladoras de buses y esta a su vez a los dueños de los vehículos; El distrito entregaba cierta cantidad de rutas a la empresa afiladora para que las administrara y de cierta manera arrendara a los dueños de buses el derecho de transitar por dicha ruta, hasta ahí todo iba bien, el problema radica en cuando el dueño de bus compraba otro vehículo, pues la capacidad de cada ruta crecía y la frecuencia entre los buses disminuía; Para ese entonces y sin control alguno el Gobierno abría indiscriminadamente y sin control rutas por toda la ciudad, haciendo de ella un caos total.

Figura 2. Centro de la Ciudad años 80´ y 90´

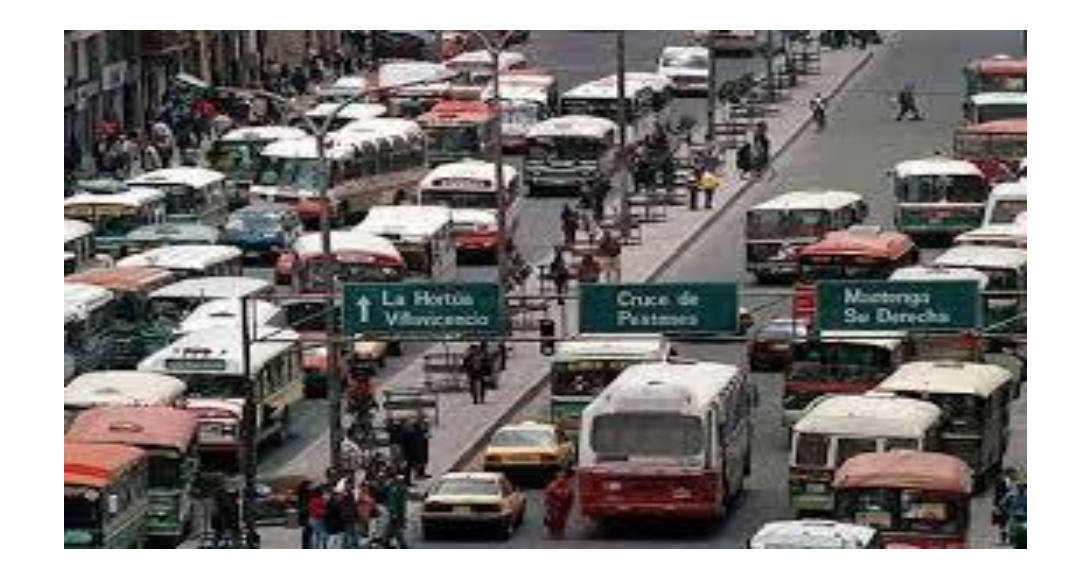

*Matis, A. (1991). Centro de la ciudad de Bogotá décadas 80' y 90'. [Figura]. Recuperado de http://www.elespectador.com/noticias/bogota/548-buses-circulan-bogota-superan-los-30-anos*

Figura 3. Mapa de Rutas Tradicionales 1989

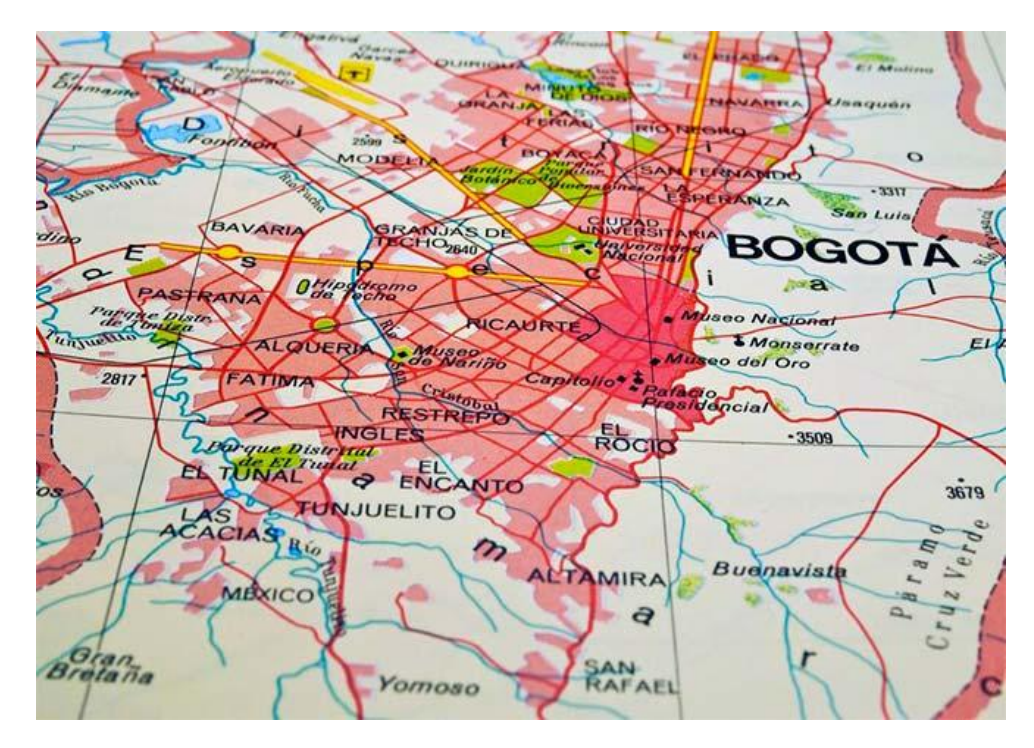

*Rojas, M. (1990). Localidad de Bogotá con transporte tradicional año 1989. [Figura]. Recuperado de http://books.openedition.org/uec/docannexe/image/308/img-7.jpg*

Pero la pregunta es ¿Porque si había tanta demanda, este sistema de transporte no colapso? Mientras crecía el parque automotor de todas las empresas afiliadoras y el gobierno capital inundaba la ciudad de rutas los dueños de buses manifestaban su inconformidad se quejaban del derecho al trabajo y que había mucha demanda para poca oferta, cada año en la ciudad de Bogotá aumentaba en un 10% a un 15% el precio de un pasaje.

La solución para 50 años del problema de transporte público en la ciudad, estaría en diseñar un sistema donde el gobierno tuviera el control.

El sistema integrado de Transporte Público (SITP) para la ciudad de Bogotá está basado en estudios previos ("Transporte público" Secretaria de Movilidad; "La triste historia del transporte público en Bogotá" Universidad de los Andes) donde demuestra que el cambio tenía que ser de raíz con iniciativas ambiciosas de cambiar el transporte de la ciudad, entregando eficiencia y confiabilidad. Siguiendo los pasos y/o recopilando la experiencia de este transporte integrado de otras ciudades en Europa.<sup>1</sup>

Para la evaluación de la problemática de las rutas se debe cumplir con ciertos parámetros, por ejemplo, recopilación de datos (tiempos de recorrido, de parada, entre otros), obtenidos por una ruta piloto y realizar los correspondientes análisis de la información para entregar una optimización del servicio.

Para obtener los datos, se debe escoger una ruta del SITP, realizar aforos en paraderos y en circulación. La forma de hacer dichos aforos y tiempos será los métodos de "**POINT CHECK"** y "**RIDE CHECK",** métodos que consisten en calcular los tiempos que demoran las rutas en hacer un recorrido previamente pre-diseñado y además como calcular el tiempo en que tienen que pasar un bus de cada ruta en cada paradero (frecuencia), así con dicha recopilación y análisis de datos recomendar una mejor alternativa en la ruta.

1

<sup>1</sup>Universidad de los Andes. Educación [en línea]. Bogotá: La triste historia del transporte público en la cuidad de Bogotá. Bogotá: Facultad de Ingeniería de la universidad de Los Andes, 2015, p. 13. Disponible en internet:<URL:htpp//www.uniandes.edu.co.la-triste-historia-del-transporte-publico-en-bogota>

## **1. ANTECEDENTES Y JUSTIFICACION**

En las campañas del 2007 para las elecciones de Alcaldes, el candidato de izquierda Samuel Moreno en una de sus propuestas es implementar un proyecto de transporte que ayudara a organizar el sistema de Transmilenio. Ya posesionado en su cargo como Alcalde de Bogotá licito 13 zonas en las que dividió la ciudad, para que cada una tuviera un operador.

La administración de Moreno sufrió un retraso en su nuevo sistema ya que con un paro de transportadores en Marzo de 2010 lograron detener la ciudad, exigían una inclusión en el SITP, después de varias negociaciones se llegó a este acuerdo. Pero, su mayor atraso fue en el 2011 por la espera de firmar los contratos, falta de atención por entes de control, justo en este momento se presentó el escándalo del *carrusel de la contratación* implicado Samuel Moreno y altos funcionarios de la alcaldía.

Solo fue hasta inicios de Enero de 2012 cuando el recién electo Alcalde de Bogotá Gustavo Petro y su gabinete anuncio que el SITP iniciaría hasta Junio del mismo año, después de varios atrasos por líos financieros, la falta de pedagogía con la ciudadanía y las distintas tarjetas por fin comenzaron con la primera ruta urbana en Agosto, y en Septiembre dos rutas más funcionan con modalidad pedagógica.

Después de la lentitud en la implementación de este sistema, actualmente se cuenta con más de 120 rutas y 3000 paraderos.

Hasta hoy el sistema ha estado afectado por problemas financieros, que han implicado a que varios operadores lleguen a la quiebra; La inseguridad, la falta de rutas a población vulnerable.<sup>2</sup>

 $\overline{a}$ 

<sup>2</sup>COLOMBIA. CONSEJO DE BOGOTA D.C Proyecto de Acuerdo 93 de 2014 (14, Marzo 2014). Por el cual se da inicio al proceso de cambio de transporte tradicional a sistema integrado de transporte. Bogotá 2014. no. 21589.p.46

### **2. PLANTEAMIENTO Y FORMULACION DEL PROBLEMA**

Bogotá, como la mayoría de ciudades del mundo, tiene problemas de movilidad, resultantes en parte por el alto crecimiento de las tasas de motorización, la expansión geográfica de la ciudad, el mal estado o carencia de infraestructura vial y las deficiencias en la operación del transporte público. Todo esto ha intensificado el número de viajes que se realizan en la ciudad y en particular el uso del automóvil. Este crecimiento ha derivado en un aumento de la demanda por infraestructura que supera la posible expansión de las vías.

Este desbalance ha significado una mayor congestión vehicular en la ciudad y en particular en aquellas zonas y horas del día en que el incremento en la demanda por vías ha sido superior al aumento en la oferta.

Con el aumento de la motorización se tiende a entrar en una espiral negativa de aumento de la congestión y del tiempo malgastado viajando, así como un deterioro de los servicios de transporte público.

Las rutas del sistema integrado de transporte están diseñados bajo una matriz de origen destino las sirven para determinar cuáles son los puntos de la ciudad que deben conectar la rutas y así lograr un eficiente servicio.

¿Por qué se debe implementar solución con la muestra de una ruta del SITP?, Esta es la pregunta la cual se debe dar solución ya que sobre esta interrogante se basa el proyecto, para esto contamos con la ayuda del Ingeniero Wilson Arias, también con datos recopilados, con visitas al SITP y entrándonos como usuarios del sistema para entender mejor su funcionamiento.

Establecer procedimientos para un eficiente sistema de obtención de frecuencias y horarios.

### **3. MARCO DE REFERENCIA**

#### **3.1 MARCO TEÓRICO**

La oferta del transporte conformada por la flota de unidades de transporte de las empresas que prestan el servicio, las rutas, la infraestructura vial y la calidad del servicio, debe estar acorde con la demanda del servicio, para que la actividad resulte eficiente. El servicio de transporte público en el Distrito Capital es prestado en su totalidad por empresas privadas con ánimo de lucro, las cuales son clasificadas según el carácter de propiedad, arrendamiento o administración de la flota que tenga cada empresa y cuya operación es autorizada por la Secretaría de Movilidad.

La reglamentación que rige el servicio público de Transporte Terrestre Automotor Individual de Pasajeros en Vehículos Taxi es el decreto 172 de 2001 el cual tiene como objeto reglamentar la habilitación de las empresas de Transporte Público Terrestre Automotor Individual de Pasajeros en Vehículos Taxi y la prestación por parte de éstas de un servicio eficiente, seguro, oportuno y económico, bajo los criterios básicos de cumplimiento de los principios rectores del transporte, como el de la libre competencia y el de la iniciativa privada.

Posteriormente la Secretaria de Movilidad de Bogotá contrato al Centro de Estudios sobre Desarrollo Económico de la Universidad de los Andes para desarrollar el estudio que permitiera establecer un modelo de gestión para la fijación de las tarifas de transporte público individual de pasajeros utilizando la metodología adoptada mediante la Resolución No. 4350 de 1998 del Gobierno Nacional, este estudio se reglamentó mediante decreto 532 de 2002, adicionalmente se eliminó el cobro del servicio telefónico de los taxis, además se estipula que la tarifa técnica será calculada semestralmente en los meses de febrero y agosto de cada año.

El servicio de transporte individual comenzó a evidenciar un índice de inseguridad para los conductores y los usuarios del servicio, ante esta situación la administración de la ciudad vieron la necesidad de ejercer un control y verificación periódica de la documentación que acreditaba tanto a conductores como a vehículos para prestar este servicio, por lo tanto se reglamentó la creación de una base de datos, la cual debería mantenerse actualizada mediante su registro sistematizado y ser de fácil acceso a los organismos y autoridades de Tránsito y Transporte en caso de ser requerida en cualquier momento mediante la Resolución 557.

Finalmente fueron creadas las zonas amarillas en Bogotá D.C. mediante el Decreto 1253 del 30 de diciembre de 1997 de la Alcaldía Mayor de Bogotá, exponiendo como motivo general el lograr una mayor eficiencia en la prestación del servicio público de transporte de pasajeros en los vehículos de tipo individual (taxi), racionalizar el uso de la infraestructura vial, reducir los costos de operación y brindar mayor

seguridad a conductores y pasajeros, planteando un mecanismo o sistema que permitiera a los vehículos de tipo individual, una operación más eficiente mediante la creación de zonas especiales de parqueo. La zona amarilla es un área de la vía pública, demarcada para tal efecto, donde previa autorización de la Secretaría de Movilidad se pueden estacionar vehículos tipo taxi en espera de ser demandados sus servicios y donde el público puede acudir para la contratación de éstos, sin que se genere un costo adicional o extra para los pasajeros y restringiendo el estacionamiento de los vehículos tipo taxi a los lugares que se encuentren debidamente señalizados. Dichas zonas amarillas pueden estar ubicadas en cercanías a centros comerciales, hospitales, universidades, en sitios que sean solicitados por la comunidad o en algunos otros lugares en donde se identifique la necesidad del servicio; dichas zonas deben responder a las normas establecidas en el Código Nacional del Tránsito Terrestre.

Cabe anotar que según la reglamentación actual sobre las bahías de estacionamiento, registrada en el POT y su prohibición al estacionamiento de cualquier tipo, las zonas amarillas que se encuentren ubicadas en bahías, obligatoriamente deben ser trasladadas, reubicadas o retiradas, según resulte su análisis o estudio individual, para lo cual la Secretaría de Tránsito y Transporte mediante Resolución 926 de 10 de octubre de. 2000, tiene la potestad de definir los parámetros por los cuales se reglamentan las zonas amarillas.

La capital posee un gran número de habitantes tanto de esta como de otras ciudades, este volumen de personas hace que se genere un gran comercio repartido en diversos sectores de la ciudad como el informal, financiero, construcción, industria, educación, comercio, servicios, entre otros. Estas personas que laboran requieren movilizarse en todas las direcciones y durante todo el día, ya sea en auto o se movilizan en el servicio público, que comprende, buses, busetas, taxis, y colectivos, cada uno de estos con características diferentes al igual que las tarifas. El problema de movilización de Bogotá no es un tema aislado ni de repercusiones limitadas dentro de la problemática de la ciudad, dado que el transporte es un problema que incide de manera directa sobre la calidad de vida de sus habitantes.

La posibilidad de implementar un sistema de transporte masivo en Bogotá comenzó desde la implementación del sistema de tranvías, el cual se dio por el fuerte crecimiento demográfico y las necesidades de expansión de la ciudad.

Posteriormente y ante el caos y la congestión que presentaba la ciudad en cuanto al tema del transporte público colectivo se realizaron una serie de estudios encaminados a mejorar la movilidad en la ciudad, el resultado inicial de los estudios dio como alternativa la implementación de carriles segregados para el transporte público. El concepto que hasta ahora había prevalecido era el de proveer una infraestructura segregada para la circulación del parque vehicular. Ese concepto fue puesto en práctica en el primer proyecto de carriles segregados para el transporte público en Bogotá, conocido como la Avenida Troncal Caracas, este proyecto fue

realizado y construido entre los años 1988 y 1992. En la mayor parte de su recorrido, el corredor exclusivo tenía dos carriles por sentido con paraderos alternados para convoyes de 3 buses ordenados y puerta a la derecha.

Adicionalmente el sistema presentaba dos carriles por sentido para tráfico mixto. Por los carriles exclusivos únicamente circulaban los vehículos de mayor capacidad, es decir buses corrientes e intermedios.

Con el paso del tiempo se generó una operación desordenada y los buses paraban de cualquier manera, impidiendo aprovechar la capacidad que se podría alcanzar. Además, la sobreoferta causada por el número excesivo de buses que pasaba por el corredor, contribuyó a que la operación en el corredor se volviera caótica.

Posteriormente la Agencia de Cooperación Internacional del Japón (JICA) realizó un proyecto bastante completo sobre el sistema de transporte de la ciudad Bogotá. El estudio se inició en 1996 con la elaboración del Plan Maestro de Transporte Urbano.

Dentro de sus actividades, se realizó una encuesta domiciliaria de movilidad, que se convirtió en la base de estudios posteriores. Como resultado del estudio se planteó una red de vías y de rutas troncales para dos horizontes: años 2000 y 2005. Las troncales propuestas para el año 2000 fueron las cuatro que actualmente se implementaron en el sistema TransMilenio. Adicionalmente se propusieron tres troncales para la red del año 2005.

La operación suponía dos tipos de sistemas: troncal y expreso. El sistema troncal a nivel con estaciones cada 400 metros, en cuanto al sistema expreso, JICA proponía vías elevadas con estaciones cada 1,5 kilómetros. La administración de la ciudad de Bogotá, decidió dar continuidad a los corredores planteados en los estudios de JICA, construyendo la infraestructura solamente a nivel.

Otro estudio desarrollado en el tema de la organización del transporte público fue el elaborado por la firma consultora Transvial – GS Ingeniería en agosto de 1998 a solicitud de la Secretaría de Tránsito y Transporte de Santa Fe de Bogotá, para proveer un esquema organizacional para la operación de las troncales Caracas y Av. Medellín en el sistema Solo bus. El estudio no planteó ningún cambio con relación a las rutas de las troncales sino una reducción de un 20% en la flota. Realizó también un planteamiento a favor de un sistema tronco-alimentado pero con los mismos vehículos que circulaban por los corredores. No proponían estaciones de transferencia. La transferencia ocurriría en paraderos comunes a las rutas alimentadoras y troncales, con relación a los vehículos proponía modernizar el parque vehicular en el corto plazo, con base en un cambio de normativa que se preocupara por la comodidad del usuario dentro del vehículo; igualmente una revisión técnica de los vehículos, donde el número de revisiones estuviera asociado a la antigüedad del vehículo; finalmente se sugirió que el cobro se realizará mediante cobradores automáticos dentro de los vehículos.

Igualmente en el año de 1998 proponían mantener las rutas con programación de la oferta. Con la programación estimaban la reducción de los 22,821 vehículos actuales a 13,503.

Proponían rutas de longitud promedio de 15 km (en contra de los 29.5 km actuales) pero ese dato no se basa en las rutas reales sino en los lineamientos establecidos; aun así, estimaban que no cambiaba el número de transferencias con relación a la situación actual.

En cuanto a la organización de empresas se debería realizar con la participación de los propietarios como accionistas en cooperativas o sociedades civiles por libre iniciativa de los mismos; la organización de la autoridad se daría por el fortalecimiento de la SMB; en la tecnología de vehículos proponía el cambio de la flota por vehículos de mayor capacidad y específicos para el transporte público de pasajeros, lo que significaría un cambio total de la flota; con relación a la capacidad vial, cuestionan el informe de JICA por el dimensionamiento de rutas con frecuencias hasta de 143 buses por hora por significar un intervalo muy bajo, pero plantearon un volumen de 500 buses por hora en la Av. Caracas; para el sistema de cobro del pasaje.

Finalmente establecieron la implementación de un fondo de caja única y la remuneración por el servicio, especificando algunas alternativas. Ese fondo único, sin embargo sería totalmente manejado por las empresas.

Adicionalmente a los anteriores estudios en la ciudad se planteó la necesidad de implementar el sistema Metro el cual no está pensado como un sistema aislado sino integrado con una red de troncales y rutas estructurantes conformando un Sistema integrado de Transporte. Las troncales y rutas estructurantes recomendadas, coinciden con las troncales propuestas para TransMilenio. La integración física y tarifaría estaba contemplada como factor clave del éxito del Sistema de Transporte.

La Secretaria de Movilidad de Bogotá está realizando la reorganización del transporte público colectivo, con lo cual se busca solucionar de manera integral y sostenible los problemas estructurales del sector, igualmente, se encuentra reglamentada por un marco regulatorio que establece el contexto para la implantación de las iniciativas.

La Secretaría de Movilidad de Bogotá desarrolló el Proyecto de reorganización del transporte público colectivo de pasajeros por la entrada en operación de los nuevos corredores TransMilenio. Se realizó la reestructuración de rutas en toda la ciudad para el escenario Américas - calle 13, para este escenario se pasó de 665 rutas en la ciudad a 517 rutas, para una disminución de 148 rutas que ya no estarán operando en la ciudad.

Este proceso de reorganización de transporte público, en conjunto con los factores de chatarrización de TransMilenio, permitirá en la ciudad una reducción de 1,500 vehículos legales aproximadamente, quedando la capacidad autorizada para la ciudad en 19,000 vehículos aproximadamente. Los cuales garantizan la adecuada prestación del servicio.

Actualmente la ciudad cuenta con el Sistema Integrado de Transporte Masivo de Buses, TransMilenio, organizado como un conjunto de corredores viales exclusivos para el transporte público mediante la utilización de modernos vehículos controlados vía satélite que circulan por los carriles centrales de las vías.<sup>3</sup>

La evaluación económica del Sistema indica que la sociedad en general se ha visto muy beneficiada por la puesta en marcha del Sistema TransMilenio, esto como producto de los elevados ahorros en el tiempo de viaje de los usuarios, y de la reducción de costos de operación de buses ineficientes que fueron sacados de circulación. Otros impactos no cuantificados económicamente muestran una reducción de 67% en accidentalidad, con la consecuente reducción en lesiones y muertes en accidentes de tránsito en los corredores del sistema, y la disminución hasta de 40% en partículas contaminantes emitidas.

Entre las principales fortalezas del sistema se encuentran: el ahorro de 32% en el tiempo de los usuarios, el 83% de las personas identifican la rapidez como su mayor ventaja, el 37% de las personas afirma que pasa más tiempo con su familia, 1% de los usuarios tienen algún tipo de discapacidad (el sistema cuenta con facilidades de acceso para discapacitados), el 78% de los usuarios califican el sistema como bueno o muy bueno, la tarifa de US\$0,40 cubre inversión, operación y mantenimiento de buses y recaudo.

TransMilenio como sistema, inició su operación en Bogotá, el 18 de diciembre de 2000, y poco ha poco ha aumentado sus rutas, mostrando grandes beneficios tanto ambientales, como sociales, convirtiéndose en la posible solución de transporte urbano para otras ciudades del país.

La definición de la estrategia para implementar el proyecto TransMilenio, y la coyuntura financiera de la ciudad bajo la cual se desarrollará el mismo, contribuyen a la recuperación del negocio del transporte público, y a dotar a la ciudad de Bogotá, en el corto plazo, con un sistema público de movilización diseñado a efectos de que cumpla con el propósito de ser eficiente, seguro, confortable y accesible a todos los ciudadanos.

1

<sup>&</sup>lt;sup>3</sup>SECRETARÍA DE MOVILIDAD DE BOGOTÁ D.C. Formulación del plan maestro de movilidad para Bogotá D.C. [en línea]. Bogotá: Autores doc. [citado 12 agosto, 2015]. Disponible en internet: <URL:http// http://www.movilidadbogota.gov.co/hiwebx\_archivos/ideofolio/08-TransportePublico\_15\_9\_24.pdf>

El proyecto se ha estructurado sobre la base de la reglamentación legal que rige la implantación y operación de sistemas para el transporte masivo de pasajeros en Colombia. Los siguientes son los elementos fundamentales que le confieren la connotación de masivo al sistema:

Se utiliza en la mayor parte del sistema una infraestructura especial, que está destinada de manera específica a la funcionalidad del mismo.

El sistema está basado en la implementación de corredores troncales especializados, en su mayoría dotados de carriles para el uso exclusivo del sistema a través de la circulación de los vehículos de transporte público masivo en autobús, con especificaciones técnicas particulares, los cuales se integrarán operativamente con rutas alimentadoras que tendrán por objeto incrementar la cobertura del sistema.

Adicionalmente el sistema TransMilenio está dotado con estaciones, puentes y plazoletas de acceso peatonal especial y específicamente diseñados para facilitar a los usuarios el acceso al sistema, espacios que están siendo diseñados con criterios de respeto, armonía y renovación del espacio público urbano.

La operación se lleva a cabo con equipos de transporte que tienen especificaciones funcionales y técnicas particulares, el sistema se dotó principalmente con vehículos articulados, que tienen especificaciones adecuadas a las características de la infraestructura que se utiliza para su funcionalidad, y al diseño operativo del sistema. La operación se realiza bajo un esquema de gestión que combina de manera organizada los dos anteriores elementos bajo un solo sistema, para transportar un alto volumen de pasajeros, y así dar respuesta a sus necesidades de movilización. La operación está sometida a las directrices que imparte el gestor con apoyo en el sistema de control que se utiliza como instrumento para la planeación, regulación y control del sistema. En los corredores troncales la operación es desarrollada por empresas privadas, al igual que en las rutas alimentadoras del sistema, bajo la coordinación del gestor.

TransMilenio, que actúa como ente gestor del sistema, es el encargado de organizar el Sistema de Transporte Masivo Automotor de Pasajeros (STTMP), hacer la planeación del mismo, y ejercer el control sobre su operación, determinando las rutas, frecuencias y demás factores de la operación, que tengan incidencia sobre las variables que procuren su eficiencia como medio masivo para el transporte de pasajeros.

El crecimiento acelerado e incontrolado del parque de vehículos motorizados privados en varias ciudades latinoamericanas, puede comprometer el desarrollo económico y empeorar las condiciones de vida de sus habitantes.

En las ciudades de países emergentes y en vía de desarrollo, como la nuestra, la tasa de crecimiento del número de vehículos motorizados privados puede alcanzar del 15% al 20% anual. Obviamente la construcción de nuevas infraestructuras de transporte no puede mantener el ritmo de ese crecimiento tan frenético. Las ciudades se encuentran ya amenazadas por la congestión, posibilitando dentro de poco la llegada a un punto de parálisis dominante. De hecho, ciudades como Bangkok, Manila y Yakarta ya han alcanzado ese estado durante buena parte del día. Según estudios que abogan por la movilidad sostenible y proponen el fomento de sistemas de transporte público de calidad, estas ciudades y la mayoría de nuestra América Latina son "completamente inadecuadas para el uso del automóvil." México DF tiene la mayor concentración de automóviles en el continente, con 353.4 automóviles por kilómetro de vía. Es un índice muy por encima de Los Ángeles, una de las ciudades norteamericanas con mayor concentración de automóviles, donde la cifra alcanza 141.5/km. Por lo tanto, no es de sorpresa que México sea también una de las ciudades más contaminadas del mundo, con emisiones de monóxido de carbono (CO) de 152 kilos por persona anualmente, comparado con un nivel de 106.7 por Los Ángeles. Continuando con nuestra experiencia latinoamericana, en Brasil, ciudades como Río de Janeiro o Sao Paulo, el tiempo medio dedicado por un habitante en desplazamientos entre su domicilio y su lugar de trabajo es de más de dos horas y a menudo supera las tres. Por supuesto, esto constituye una pérdida de tiempo que se podría invertir en actividades productivas o en el ocio y el aumento en general de la calidad de vida.

Los ejemplos de la ciudad brasileña de Curitiba y de nuestra propia Bogotá, en donde hay mucha más fluidez de tráfico, demuestran que las mejoras en las condiciones de transporte pueden ofrecer una solución para que el crecimiento demográfico y económico sean compatibles con una calidad de vida sostenible. Sin embargo no se debe bajar la guardia y descuidar los beneficios que se han obtenido con estas experiencias, se debe continuar por el camino de la coordinación entre la planificación urbana y la política de transporte público de cara a la dinámica urbana y regional, variable día a día.<sup>4</sup>

 $\overline{a}$ 

<sup>4</sup>SECRETARIA DISTRITAL DE PLANEACION. Sistema prospectivo del sistema integrado de transporte de Bogotá y la región. [en línea]. Bogotá D.C.: Autores doc. [01 noviembre, 2015]. Disponible en internet: <URL:htt//http://www.sdp.gov.co/portal/page/portal/PortalSDP/InformacionTomaDecisiones/Documental/consul taDocumentos/Estudio\_prospectivo\_movilidad.pdf>

## **3.2 MARCO CONCEPTUAL**

3.2.1 Determinación de las frecuencias. El cálculo de las frecuencias de paso de vehículos (intervalos) se ha de realizar de forma que se alcance un equilibrio entre las necesidades demandadas por los pasajeros y las ofertas de viajes que realice la empresa de transporte. La eficiencia en el cálculo de las frecuencias se traduce en dos aspectos: (1) mantener una calidad de servicio adecuada, y (2) minimizar el número de vehículos necesarios. Para ello, se van a plantear una metodología de cálculo de las frecuencias de paso de los vehículos para cada línea de transporte en base a datos agrupados por franjas horarias (*j=1,...q*) basada en la propuesta por [Ceder (1984)].

Los datos de partida necesarios para determinar las frecuencias serán de tres tipos:

3.2.1.1 Datos topológicos. Cada línea de transporte queda identificada por un conjunto de paradas (*i*∈*S*), siendo conocidas las distancias entre la parada *i* y la *i+*1 (*li*); la longitud de la línea (*L*) coincide con la suma de las distancias.

3.2.1.2 Datos de demanda: La carga o demanda de pasajeros en cada parada para cada franja horaria (*Pij*). La obtención de este tipo de información puede ser automática, a partir del sistema de ayuda a la explotación (SAE) y del registro de pasajeros para cada vehículo, o bien se realiza un conteo en las paradas de las líneas con máxima carga. Se diferencian dos tipos de métodos de cálculo de las frecuencias en función de los conteos que se realicen: (1) si se estudian las cargas en su conjunto a lo largo del día "*ride check*", o (2) si se estudian las cargas para cada parada en cada franja horaria "*point check*".

3.2.1.3 Datos de calidad de servicio: Que se desea ofrecer en cada línea y para cada franja horaria; se mide mediante el factor de ocupación deseado de los vehículos (γ *j*), es decir, del porcentaje de la capacidad del vehículo que se desea. Este valor junto con la capacidad del vehículo (*C*) nos mide la ocupación deseada (*dj=C·* γ *j*) en pasajeros por vehículo. Normalmente se considera como ocupación deseada el número de asientos del vehículo y como capacidad del vehículo los asientos y el espacio de pasajeros en pié.

3.2.2 Métodos para la determinación de frecuencias: A partir de los datos anteriores y de los objetivos planteados (calidad de servicio a mínimo), se proponen cuatros métodos de cálculo de las frecuencias de paso de vehículos en cada franja horaria (*Fj*).

3.2.2.1 Método 1: Las frecuencias de paso deben satisfacer la demanda de la parada de máxima carga diaria; es un método del tipo "*point check".*

1. 
$$
F_j^{(1)} = \frac{P_{mj}}{d_j} \quad : j = 1, 2, \dots q
$$

Siendo *m* la parada de máxima carga a lo largo del día, es decir,

2. 
$$
Q_m = \max_{i \in S} Q_i
$$
  $: Q_i = \sum_{j=1}^{q} P_{ij}$ 

3.2.2.2 Método 2: Las frecuencias de paso deben satisfacer la demanda de las paradas de máxima carga en cada franja horaria; es un método del tipo "*point check"*.

3. 
$$
F_j^{(2)} = \frac{P_j}{d_j} \quad : j = 1, 2, \dots q \quad ; P_j = \max_{i \in S} P_{ij}
$$

3.2.2.3 Método 3: Basado en la curva de carga diaria por longitud recorrida en cada franja horaria; es un método del tipo "*ride check"*.

4.

$$
F_j^{(3)} = \max \left\{ \frac{A_j}{d_j \cdot L}, \frac{P_j}{C} \right\}
$$
 :  $j = 1, 2, \dots q$ 

Siendo *Aj* el área encerrada bajo la curva de carga \* longitud de línea, es decir,

$$
A_j = \sum_{i \in S} P_{ij} \cdot l_i \quad y \quad L = \sum_{i \in S} l_i
$$

3.2.2.4 Método 4: Basado en la curva de carga diaria por longitud recorrida en cada franja horaria, pero limitando el porcentaje de la línea recorrida con una carga superior a la deseada; es un método del tipo "*ride check"*.

6. 
$$
F_j^{(4)} = \max \left\{ \frac{A_j}{d_j \cdot L}, \frac{P_j}{C} \right\} : j = 1, 2, \dots q
$$

7. 
$$
\sum_{i \in I_j} l_i \le \beta_j \cdot L \quad : j = 1, 2, \dots q
$$

 $S.d$ 

Siendo *Ij* el conjunto de paradas con una carga que supera la ocupación deseada, es decir,

8. 
$$
I_{j} = \left\{ i : \frac{P_{ij}}{F_{j}} > d_{j} \right\} \quad ; \beta_{j} \in [0,1]
$$

β*j* representa la porción de la longitud de la línea donde se permite un exceso de carga. Si β*j* vale 0, entonces este método tiende a las frecuencias del método 2, y si vale 1, entonces tiende a las frecuencias del método 3.

A partir de las frecuencias generadas en cada franja horaria (*Fj*) y de la duración de la franja horaria (*Hj*), se obtienen los intervalos de tiempo entre vehículos (*Tj*):

$$
T_j = \left[\frac{H_j}{F_j}\right] \quad : j = 1, 2, \dots q
$$

En cualquier caso, los intervalos (*Tj*) nunca deben ser superiores a un valor que se fija por el usuario y que indica el intervalo máximo permitido (*TMaxj*), que se corresponde con un mínimo número de vehículos en esa franja horaria.

El método 2 siempre ofrece los mínimos intervalos de tiempo pues tiene que cubrir la demanda de los puntos de máxima carga. Experiencias computacionales indican que el método 3 ofrece los máximos intervalos de tiempo frente a los otros métodos. Los métodos 1 y 2 (*point check*) se usarán si el perfil de la curva de carga es plano, mientras que los métodos 3 y 4 (*ride check*) se usarán en los otros casos. Para medir el perfil de la curva de carga se utiliza la densidad (ρ), medida como:

9.

$$
\rho_j = \frac{A_j}{P_j \cdot L} \quad : j = 1, 2, \dots q \quad 0 \le \rho_j \le 1
$$

 $\overline{A}$ 

10.

De forma que si ρ *j* tiende a 1 el perfil es plano, y si tiende a cero la carga es variable entre las paradas de la línea. En experiencias realizadas, se recomiendan los métodos 3 y 4 cuando ρ sea inferior a 0.5 y los métodos 1 y 2 cuando ρ sea superior a 0.85.

3.2.3 Determinación de horarios: Uno de los objetivos de la planificación de vehículos consiste en el cálculo del menor número de vehículos necesarios para satisfacer la demanda de pasajeros. Para ello, el analista debe examinar varias tablas de horarios posibles durante el proceso de planificación para seleccionar el más adecuado. Se plantean dos métodos basados en [Ceder (1986)].

Para la construcción de la tabla de horarios de cada línea a partir de las frecuencias o intervalos obtenidos en la fase anterior, se puede redondear la frecuencia *Fj* al entero mayor y calcular así los intervalos *Tj* como ya se comentó en la fase anterior. Esto ocasiona intervalos menores y por tanto mayor número de vehículos de los necesarios. Se aconseja pues no redondear las frecuencias y únicamente redondear los intervalos de tiempos al entero más próximo, realizando las salidas en los instantes marcados por dichos intervalos en cada franja horaria y en las transiciones de dichas franjas se realiza un reparto proporcional (*Método A*).

A veces se utilizan salidas de vehículos ajustadas a instantes de reloj concretos, es decir, para cada hora se pueden realizar salidas en los minutos 0, 6, 7.5, 10, 12, 15, 20, 30, 40 o 45. Cada intervalo calculado en la fase anterior *Tj* se ajusta al valor más cercano por debajo de los anteriores (*Método B*). Con este método se obtienen mayor número de salidas que con el método anterior pero el usuario memoriza más fácilmente la oferta horaria.

Entre las distintas tablas de horarios generadas, el analista debe seleccionar aquellas en base al número de vehículos necesarios para cada línea. Se va a considerar para dicho cálculo que cada línea trabaja de forma independiente. Para realizar la asignación de vehículos, es necesario conocer el tiempo medio de recorrido de la línea (*T*) incluyendo las paradas.

El cálculo del número mínimo de vehículos necesarios, se obtiene como el mayor número de salidas que se realizan en cualquier intervalo de tiempo *T*. Es decir, dado

los instantes de salida de vehículos de la tabla horaria calculada antes (*t1, t2,..., tn*), el número mínimo de vehículos *Nmin* sería:

$$
N_{\min} = \max_{k=1,\dots,n} N_k
$$

Siendo *Nk* el número de salidas programadas entre la salida del vehículo *k* (*tk*) y la llegada del vehículo en *tk+T*. Es decir, la última salida *tu* antes de la llegada del vehículo *k*, cumpliría las siguientes 3 condiciones:

12. (i) 
$$
t_u > t_k
$$
 (ii)  $t_u \le t_k + T$   $y(iii) t_{u+1} > t_k + T$ 

Se pueden obtener por tanto los vehículos necesarios en cada instante de tiempo, cuáles serían necesarios incorporar y cuáles acabarían su servicio. Este sería el punto de partida de la siguiente fase (la determinación de los servicios necesarios para cubrir la oferta horaria calculada) que no es objeto de este artículo.<sup>5</sup>

1

<sup>5</sup>VII congreso de ingeniería de organización Leganés 9 y 10 de Septiembre de 2014. "Cálculo de horarios en empresas de transporte publico basado en la carga de pasajeros" (Jesús Racero Moreno, Marcos Calle Suarez, Gabriel Villa Caro, Ricardo Galán de Vega).

#### **4 OBJETIVOS**

#### **4.1 OBJETIVO GENERAL**

Analizar el diseño actual de una ruta urbana del SITP (T40), encontrando deficiencias y virtudes de las mismas.

Proponer una solución a las deficiencias en cuanto a recorrido se pueda presentar en la ruta estudiada.

#### **4.2OBEJTIVOS ESPECIFICOS**

- **4.2.1** Realizar aforos
- 4.2.2 Obtener tiempos de recorridos
- 4.2.3 Análisis de datos
- 4.2.4 Construcción de graficas tiempo vs parada
- 4.2.5 Diseño de ruta alterna donde no se vea perjudicado el usuario
- 4.2.6 Solución para la optimización de rutas

### **5 METODOLOGIA**

Las rutas del Sistema Integrado de Transporte de la localidad de Kennedy están manejadas en su mayoría por dos operadores: "Consorcio Express" y "ETIB", esta última tiene a cargo la ruta piloto que se ha escogido para este proyecto; La ruta T40 del sistema integrado de transporte se diseñó bajo la matriz origen-destino A-22 del secretaria de Movilidad de Bogotá, reemplazando la ruta tradicional No 166 de la empresa "Cooperativa de Transportes Pensilvania" (Cootrasnpensilvania), que contaba para el año 2014 con una flotilla de 15 colectivos con capacidad para 25 personas cada uno y 17 busetas con capacidad para 45 personas cada uno, cubriendo así la necesidad de barrios como Roma I y II, catalina I y II, Casa Blanca, y aledaños en la parte sur de la localidad. Con el reemplazo por la Ruta T40, el operador ETIB quiso satisfacer la demanda con una flotilla descrita de la siguiente manera:

8 Busetas con capacidad para 50 personas cada uno.

22 Buses híbridos con capacidad para 88 personas cada uno.

El plan de manejo ambiental que quiere dar el operador se trata de cambiar toda la flota por buses híbridos y con esto contribuir a la descontaminación de la ciudad de Bogotá y ayudar para el cambio climático que es un tema que aqueja a todos.

Los turnos de cada conductor oscilan entre ocho a nueve horas de trabajo, con descansos a cada llegada en el paradero de Roma II, ya que la ruta cubre un trayecto circular, también cuentan con una hora de almuerzo y actividades periódicas donde realizan pausas activas, trabajos con psicólogos, etc.. Todo esto para seguir un plan de lineamiento contra el estrés para los conductores pues es la principal causa de accidentalidad.

La ruta cubre el recorrido comprendido entre el barrio Roma segundo sector de la localidad de Kennedy y el barrio Marly en la localidad de Chapinero, en su trayecto encuentra 45 estaciones de Roma a Marly y 48 estaciones en su regreso.

Figura 4. Mapa de recorrido de la ruta T40 (circular)

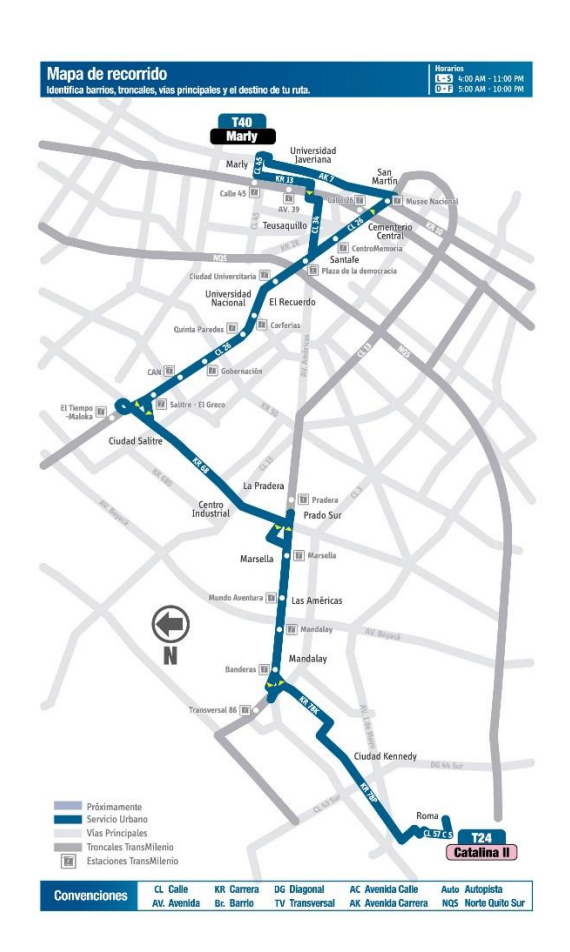

*Mapa recorrido ruta T40. [Figura]. Recuperado de https:// http://www.sitp.gov.co/info/sitp/media/img72624.jpg*

La ruta fue diseñada para que logre alcanzar una velocidad de 16 Km/Hr en horas pico; Tomando en horas de la mañana el recorrido origen-destino (Roma Marly), y en la tarde (Marly-Roma). En ambos sentidos el tramo con más colas serán dos: a.) Sobre la carrera 68 entre calles 5 y 13 b.) Sobre la Avenida de las Americas entre carrera 68 y 75 (estación de banderas).

Figura 5. Despegable paraderos ruta T40

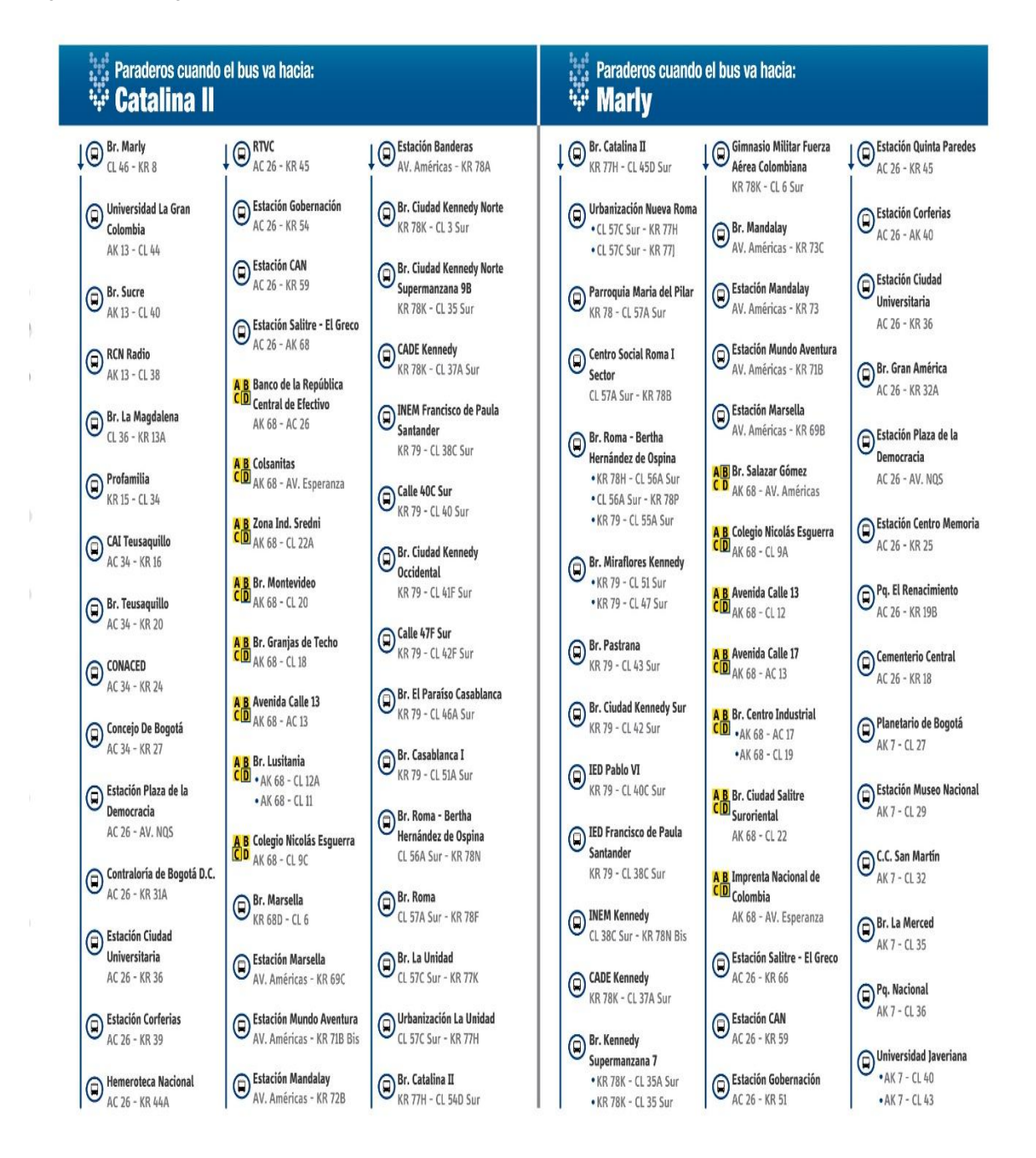

*Plegable ruta T40. [Figura]. Recuperado de file:///C:/Users/User/Downloads/Plegable\_T40.pdf*

## **6 INSTALACIONES Y EQUIPO REQUERIDO**

- Ruta SITP
- Cámara
- Formato de Aforos
- PC Portátil
- Paraderos del SITP

## **PROCEDIMIENTO DE ANALISIS**

#### **7.1 AFOROS:**

"RIDE CHECK" que corresponde en ingresar a la ruta piloto SITP y obtener los siguientes datos:

- Paraderos
- Cantidad de Paraderos
- Distancias Distancia total Distancia entre paraderos
- Tiempos Tiempo total de recorrido Tiempo de demora entre paraderos
- Velocidad Promedio
- Cantidad de Pasajeros que suben en cada paradero a la ruta
- Cantidad de Pasajeros que bajan en cada paradero a la ruta

"POINT CHECK": Corresponde en la ubicación de un paradero en el cual se debe obtener los siguientes datos:

- Cantidad de buses que llegan al paradero en una jornada de 6 horas
- Tiempo de demora entre buses
- Tiempo de parada de buses
- Cantidad de Pasajeros que ingresan a la ruta
- Cantidad de Pasajeros que salen de la ruta
- Promedio de Pasajeros que van en la ruta al momento de pasar por el paradero

## **7.2 GRAFICAS:**

- En eje Y representamos la distancia recorrida por la ruta y los paraderos
- En eje X representamos el tiempo que transcurre entre paraderos y el total del recorrido

## **7.3 ANALISIS**

Análisis de Tiempos

- TV (a-b) Tiempo de viaje entre paradero "a" y "b"
- TT (b) Tiempo promedio que demora en el paradero "b" para descanso del conductor
- TV (b-a) Tiempo de viaje entre paradero "b" y "a"
- TT (a) Tiempo promedio que demora en el paradero "a" para descanso del conductor y reporte de novedades
- TC Tiempo total promedio de la ruta en completar el recorrido

Análisis de distancias

- S (a-b) Distancia entre terminales "a" y "b"
- S (b-a) Distancia entre terminales "b" y "a"
- St Distancia total del recorrido

## **8 ANALISIS DE RESULTADOS**

Para comprender y por facilidad de graficar, a los paraderos se les asigno un número el cual se catalogó como (# paradero):

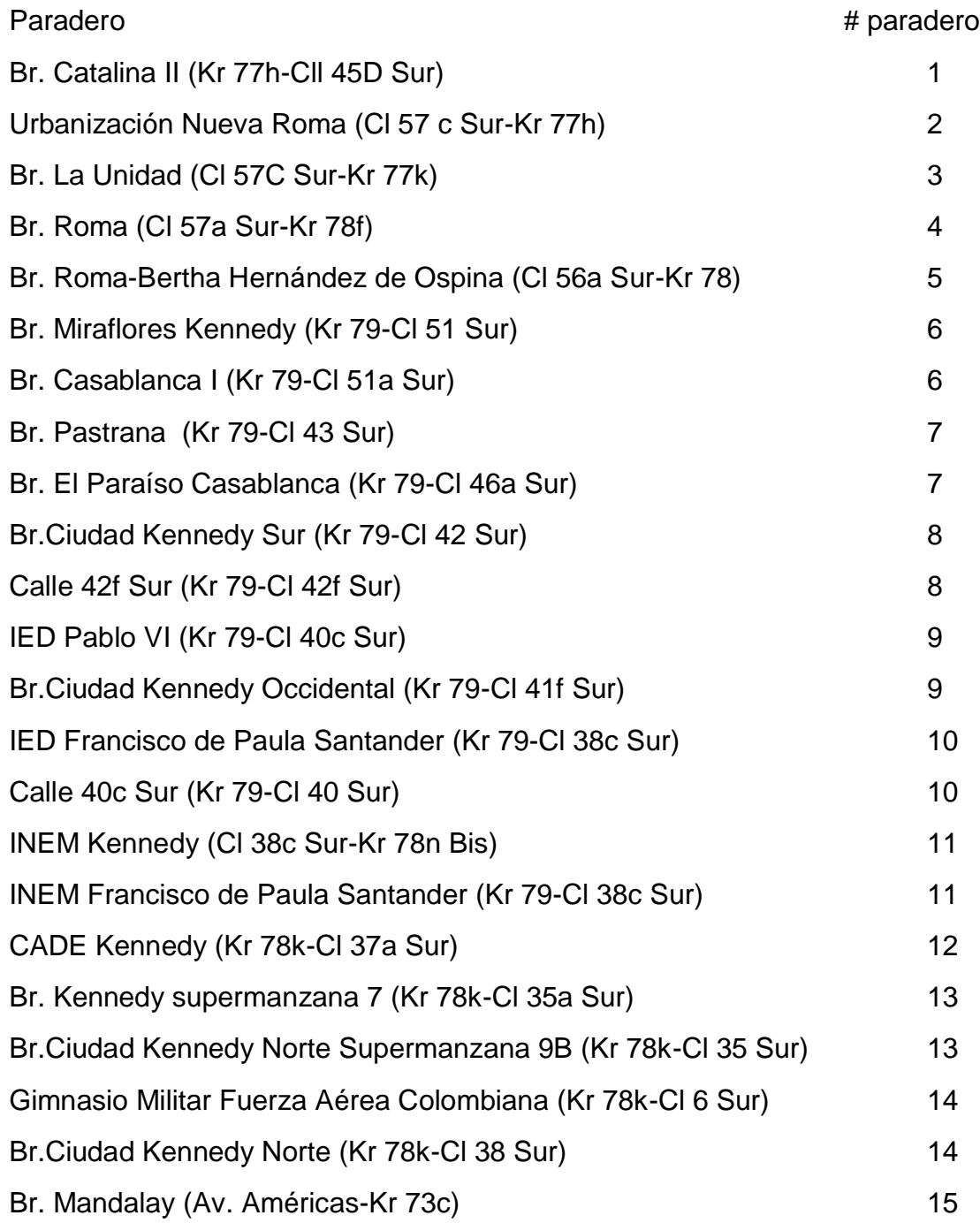

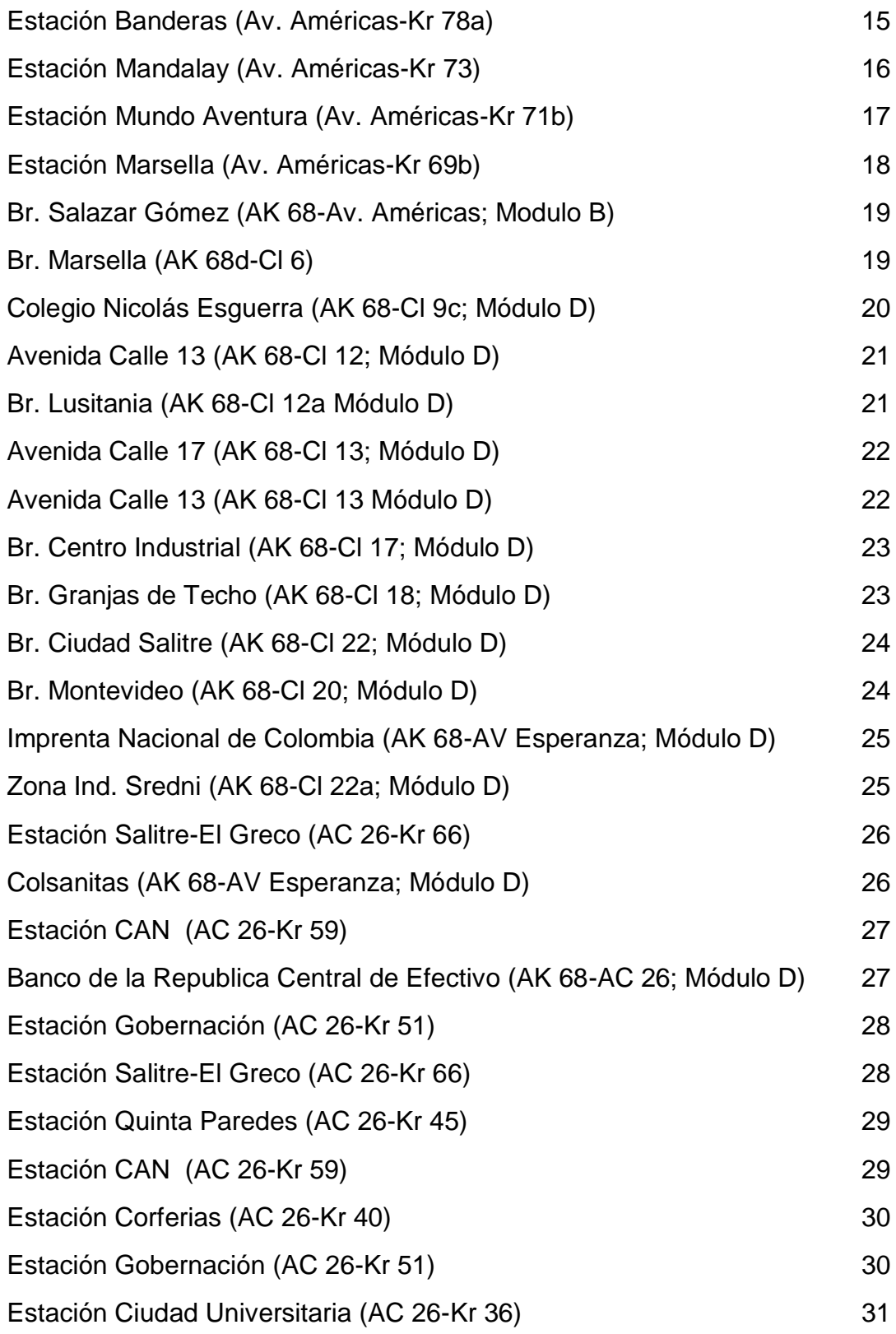

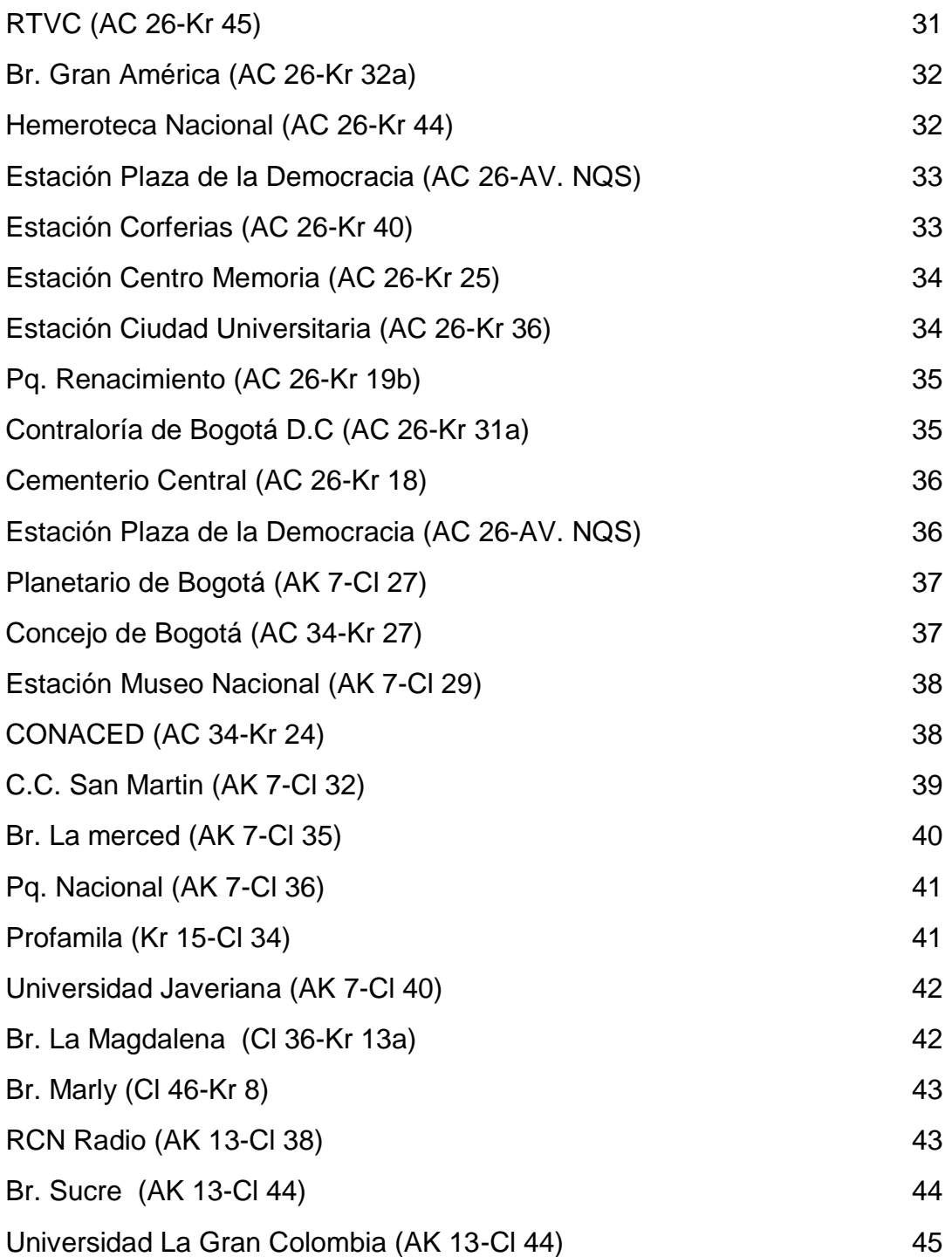

En algunos se repite el número, sucede porque son la misma estación pero en sentidos contrarios, por ejemplo, cuando la ruta se dirige de occidente a oriente el APELLIDO, Nombre. Titulo. Ciudad: Universidad. Facultad. Modalidad, año. p. #.paradero es Br. Pastrana (Kr 79-Cl 43 Sur) y de oriente a occidente es Br. El Paraíso Casablanca (Kr 79-Cl 46a Sur).

Tabla No 1 Toma de datos aforo 1 "RIDE CHECK"

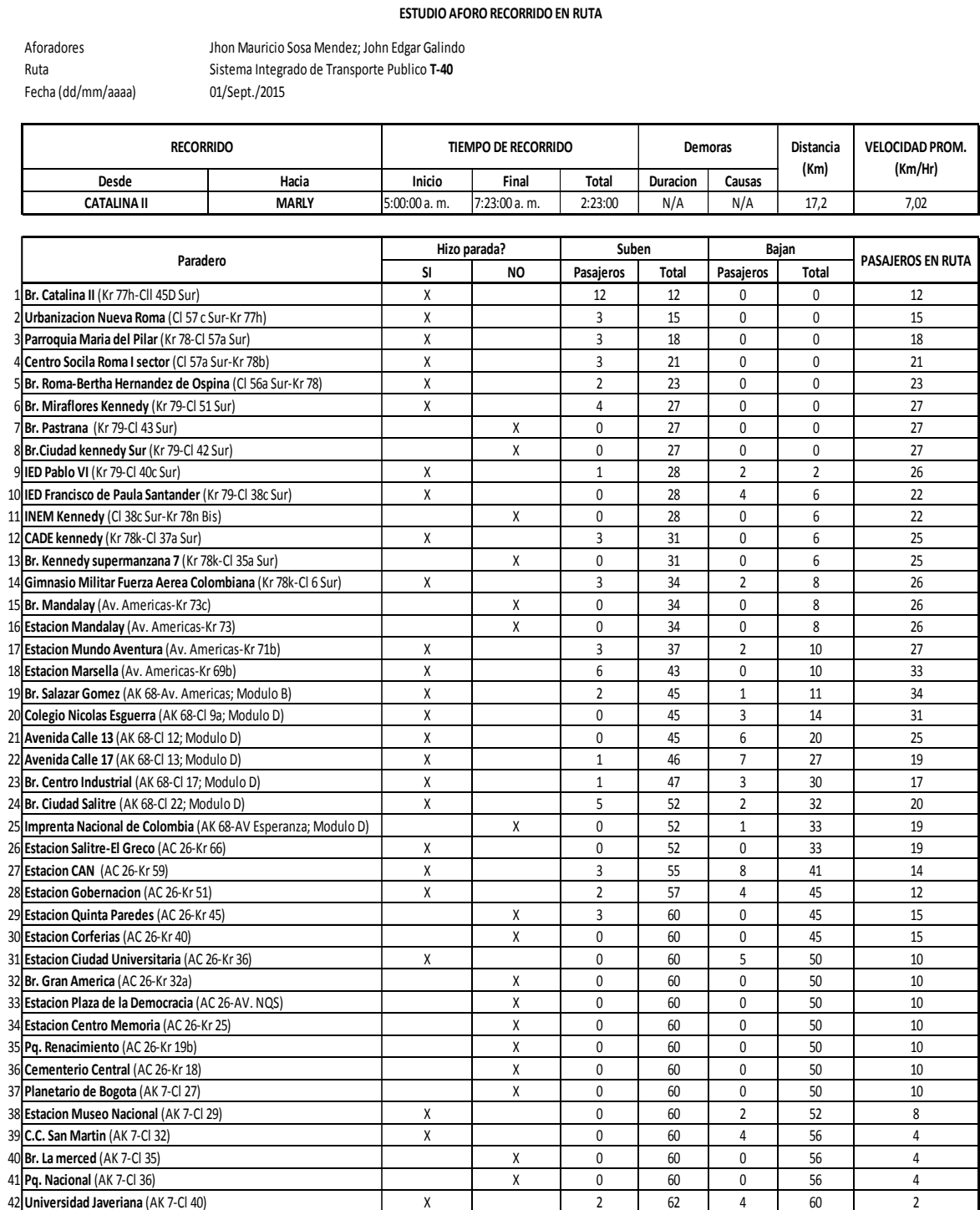

## Tabla No2 toma de datos aforo 1A "RIDE CHECK"

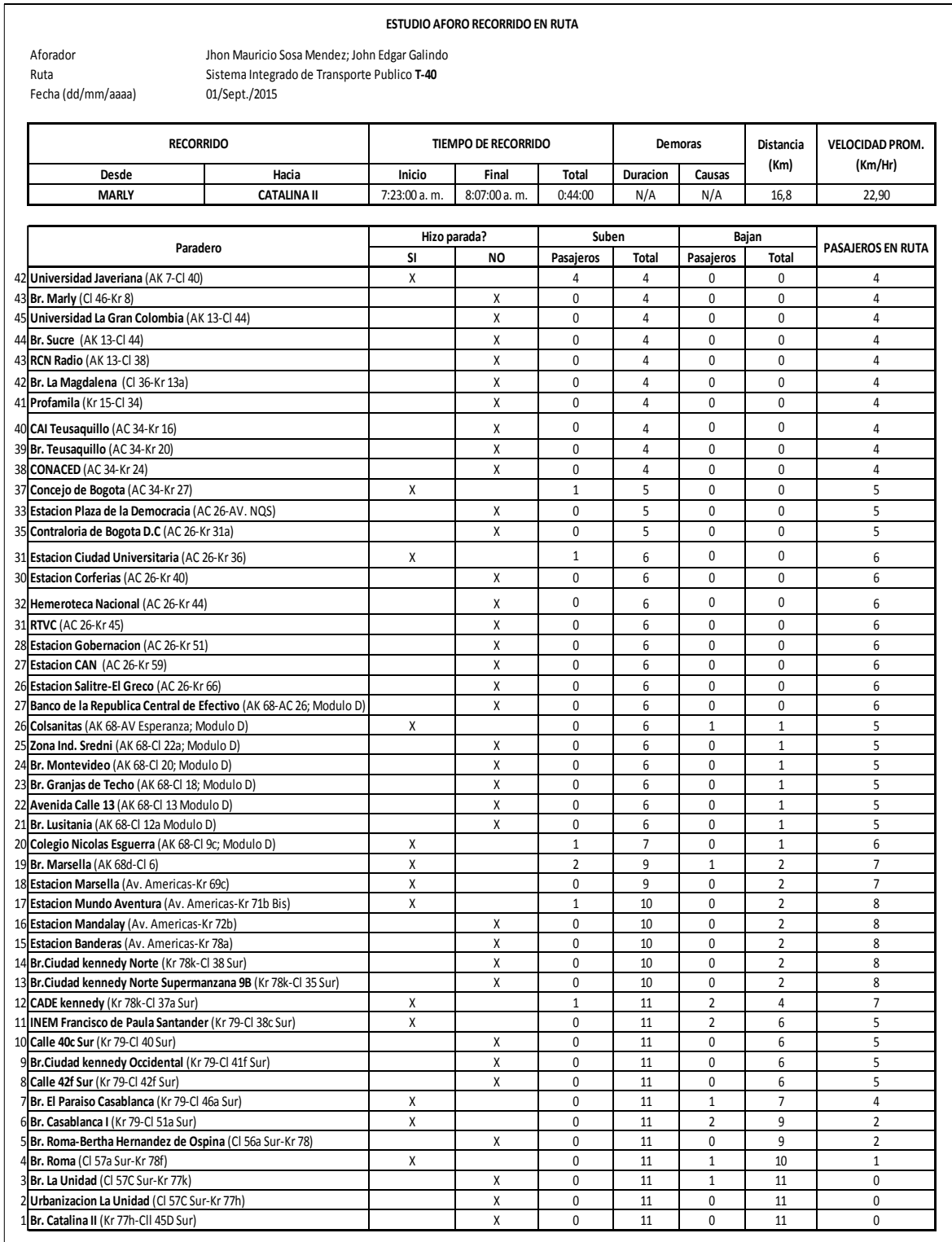

Figura 6. Grafica paraderos vs tiempo, aforo "RIDE CHECK"

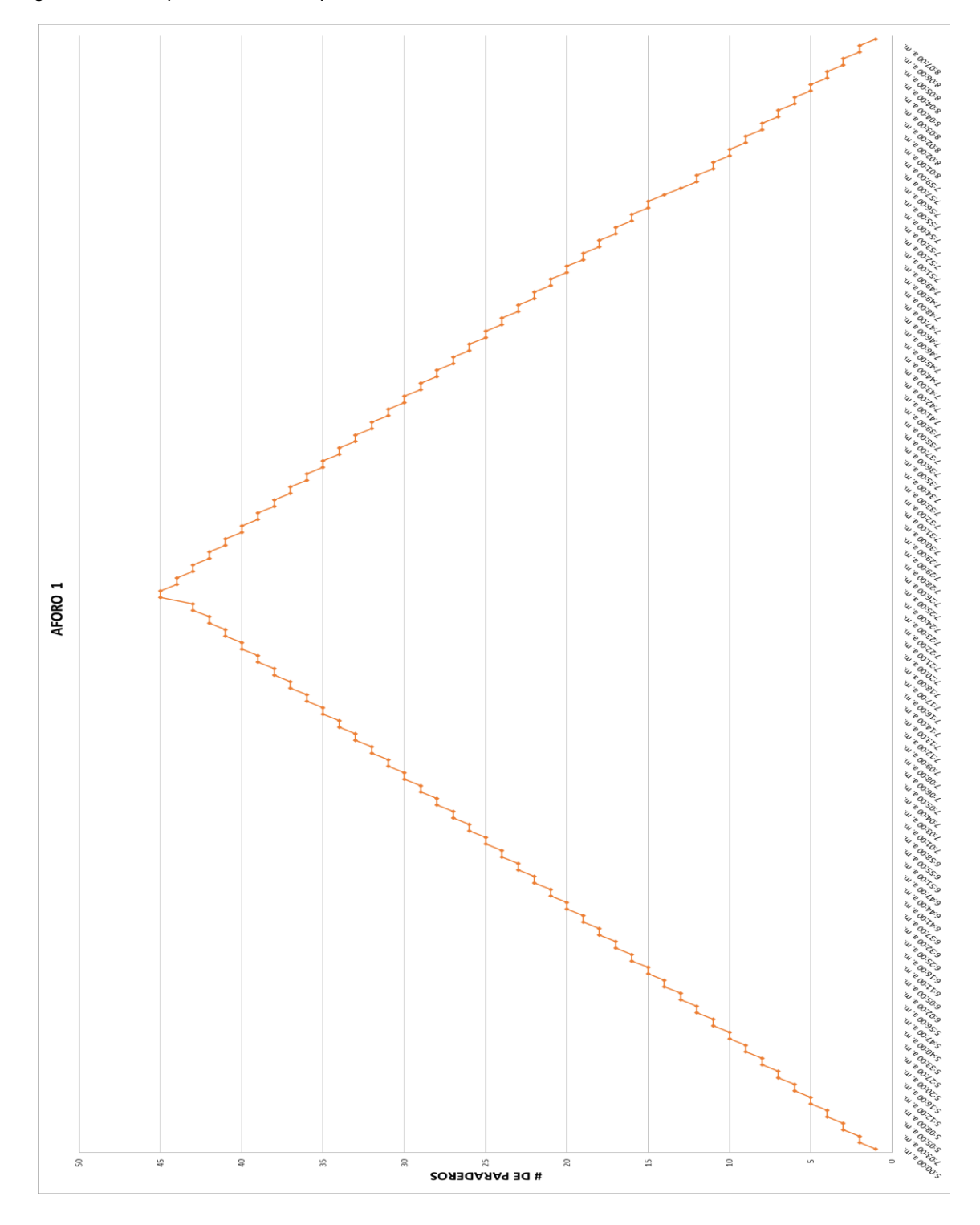

Resultados tiempos de aforo No 1

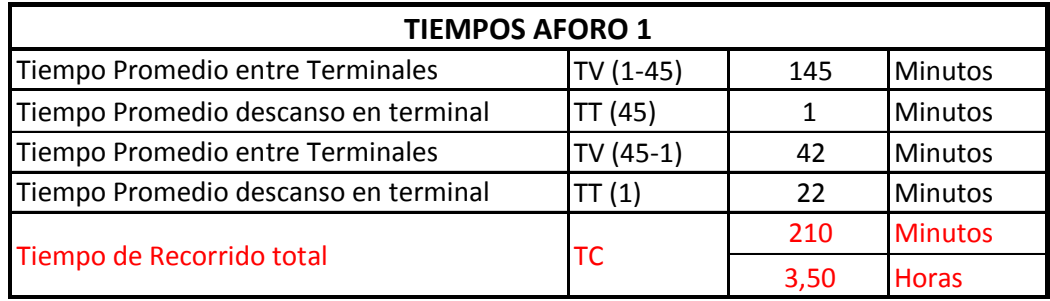

Tabla No 3

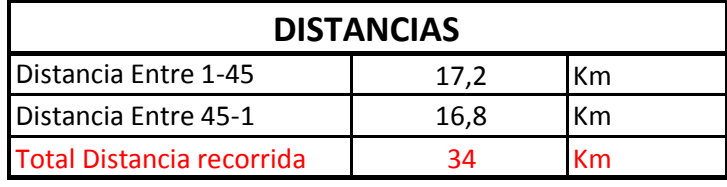

Tabla No 4

En el primer aforo realizado de "RIDE CHECK" se inició a las 5:00 am del día 01 de Septiembre de 2015, se puede ver claramente que los tiempos entre terminales tienen una diferencia bastante considerable, aunque las distancias son similares, esto sucede porque el horario normal de trabajo en Bogotá es de 7:00 am a 5:00 pm y a las 5:00 am la población aumenta para llegar a cumplir con el horario laboral, a esto se suma a los trancones generados, ya que la ruta se dirige a una de las zonas más comerciales de la ciudad. El tiempo generado entre los paraderos Marly (45) a Catalina II (1) es muy corto ya que el flujo de trancones es nulo y de pasajeros disminuye considerablemente, por estas razones la ruta rinde más en llegar a su destino.

El tiempo total recorrido es de 3.50 Horas en 34 Km eso equivale a una velocidad promedio de 9.71 Km/h.

#### Tabla No 5 toma de datos aforo 2 "RIDE CHECK"

#### **ESTUDIO AFORO RECORRIDO EN RUTA**

Aforadores Jhon Mauricio Sosa Mendez; John Edgar Galindo<br>Ruta Galindo Sistema Integrado de Transporte Publico T-40 Sistema Integrado de Transporte Publico T-40

Fecha (dd/mm/aaaa) 01/Sept./2015

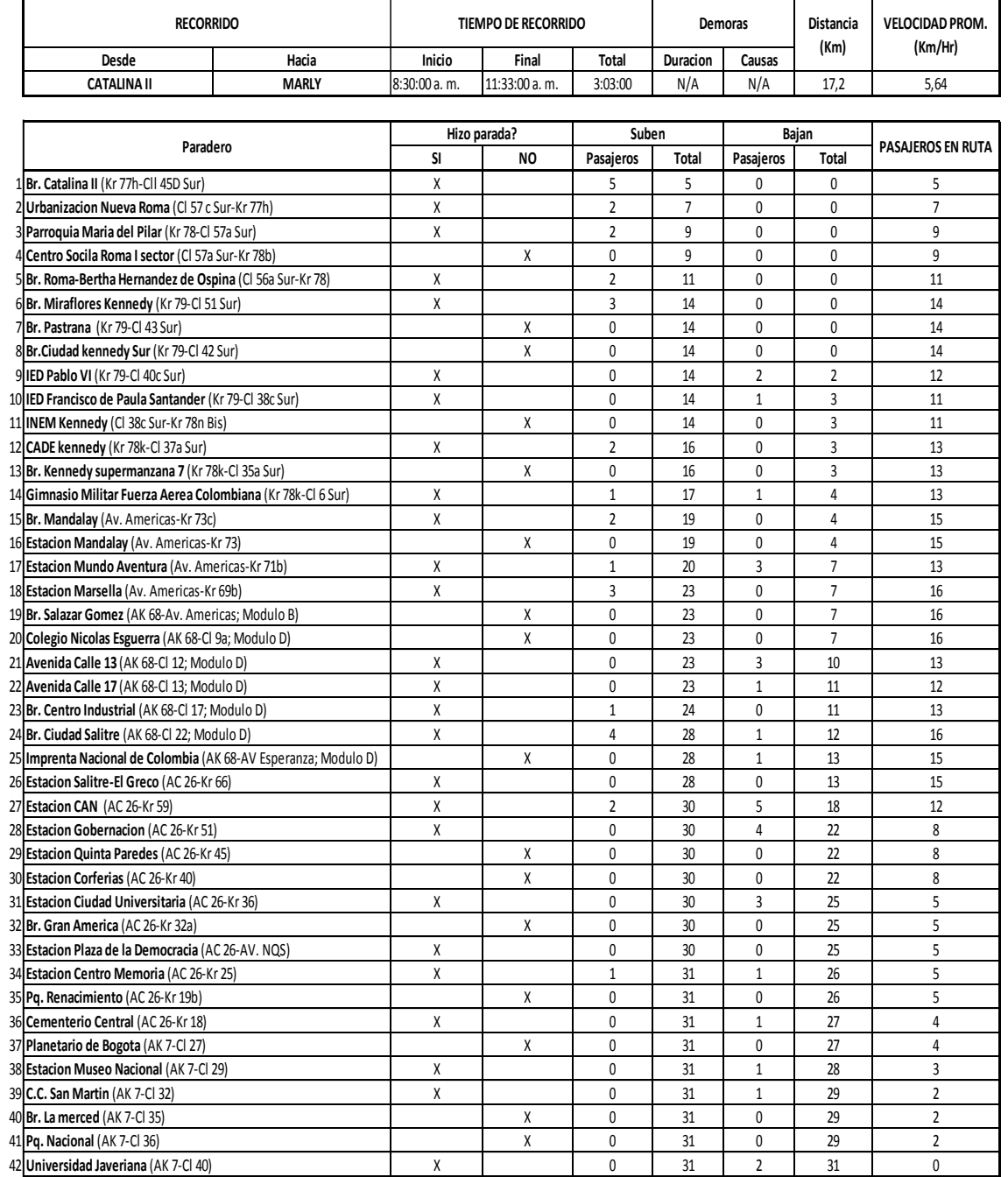

#### TABLA No 6 toma de datos aforo 2A "RIDE CHECK"

#### **ESTUDIO AFORO RECORRIDO EN RUTA**

**(Km)**

**VELOCIDAD PROM. (Km/Hr)**

**PASAJEROS EN RUTA**

Aforador **Jhon Mauricio Sosa Mendez; John Edgar Galindo**<br>Ruta **Galing Caling Sistema Integrado de Transporte Publico T-40** Sistema Integrado de Transporte Publico **T-40**<br>01/Sent./2015

Fecha (dd/mm/aaaa)

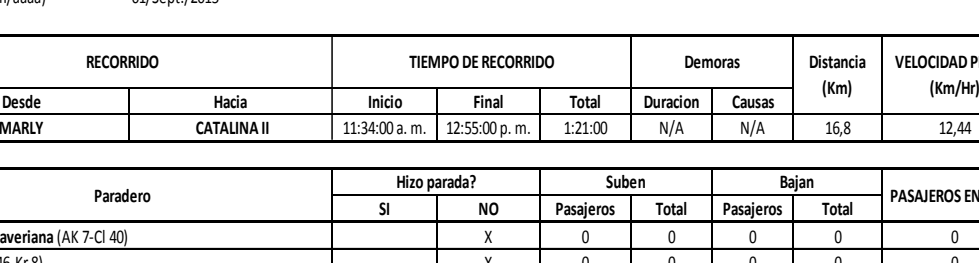

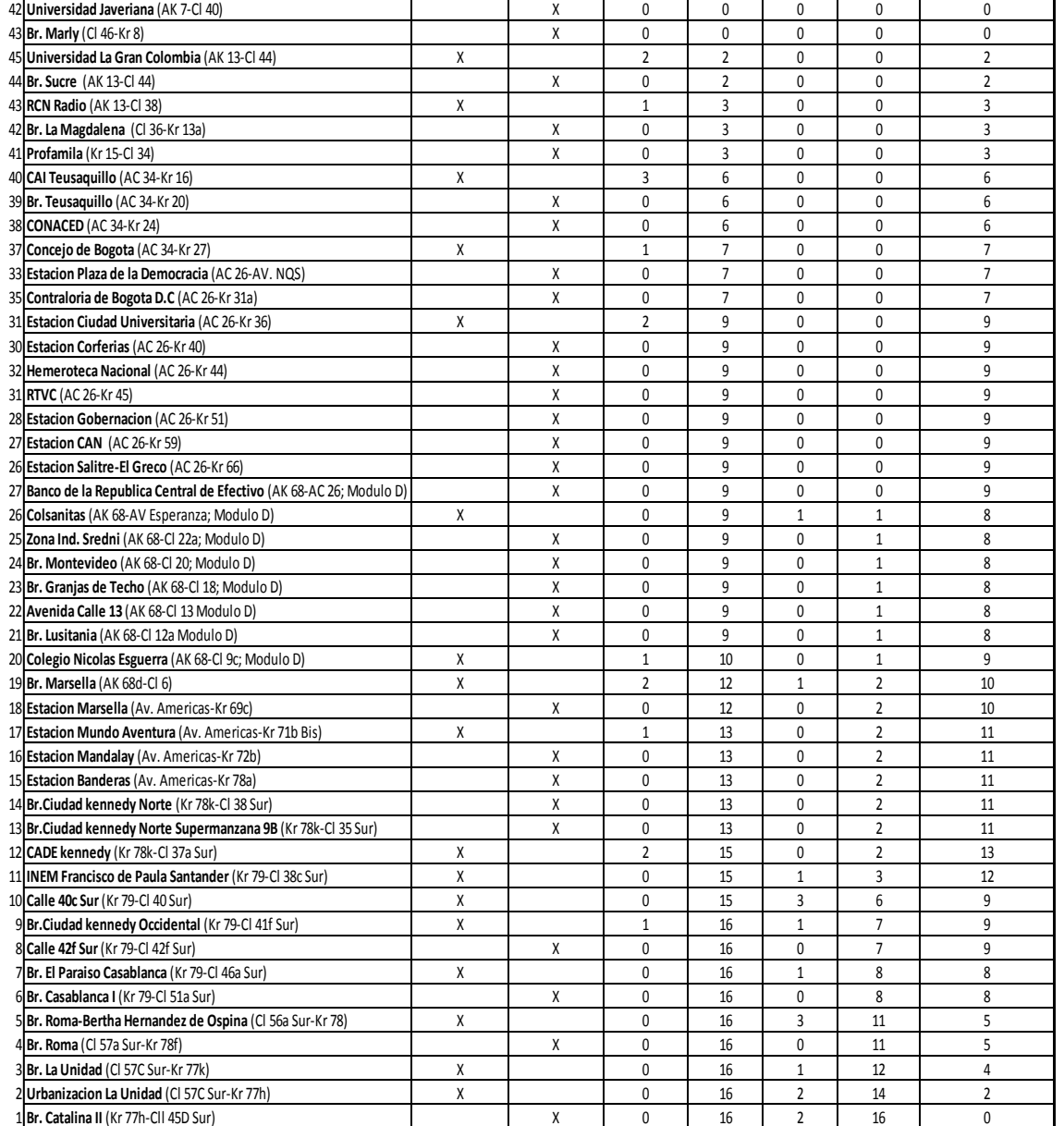

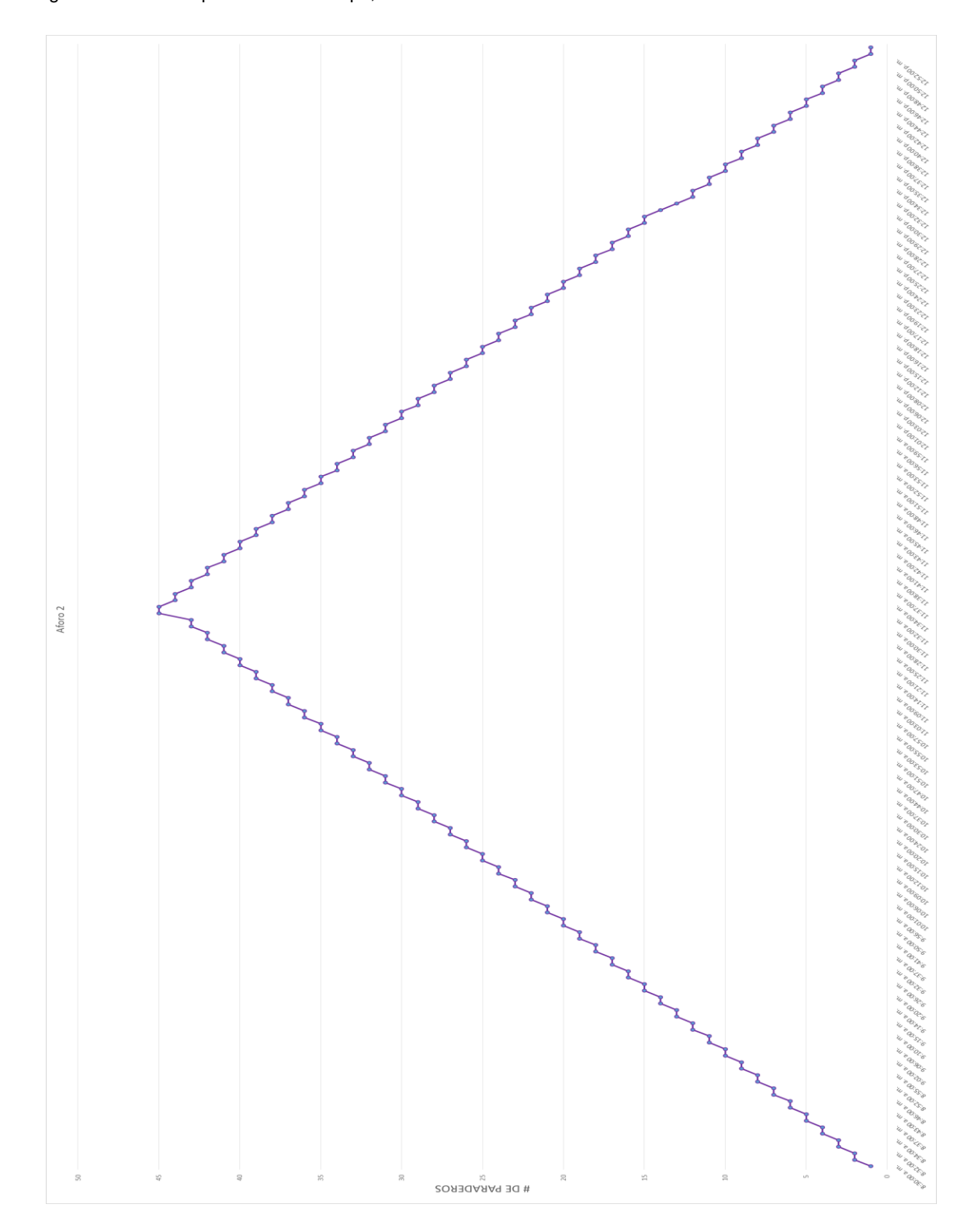

Figura No 7 Grafica paraderos vs tiempo, aforo "RIDE CHECK"

#### Resultados tiempos de aforo No 2

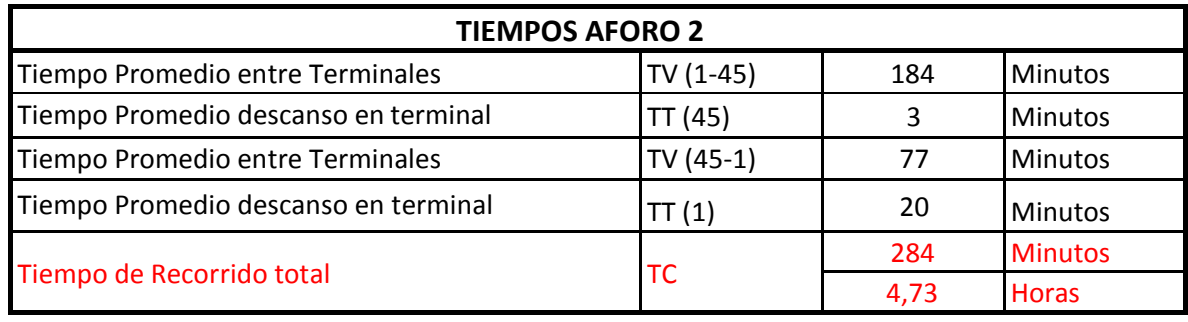

Tabla No 7

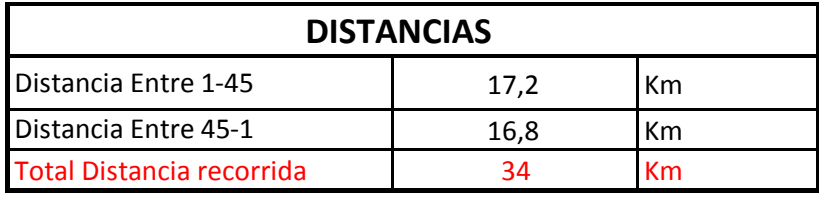

Tabla No 8

En este aforo los tiempos de recorrido entre terminales son más grandes, esto se debe a que el horario del segundo recorrido coincide con la terminación del pico y placa en la ciudad. Se realizó desde las 8:30 am, los trancones son más frecuentes en muchas zonas y más congestionados, igualmente se incrementa la cantidad de pasajeros ya que se suman estudiantes y el tiempo de demora en los paraderos aumento unos minutos más. El tiempo total de recorrido es 4.73 horas en 34 Km el cual equivale a una velocidad promedio de 7.18 Km/h a comparación del aforo anterior son 2.53 Km/h de diferencia.

#### Tabla No 9 toma de datos aforo 3 "RIDE CHECK"

#### **ESTUDIO AFORO RECORRIDO EN RUTA**

Aforadores Jhon Mauricio Sosa Mendez; John Edgar Galindo

Fecha (dd/mm/aaaa)

Ruta Sistema Integrado de Transporte Publico **T-40**

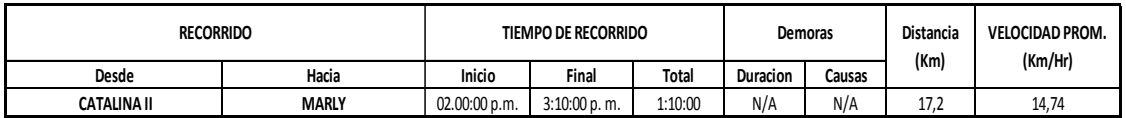

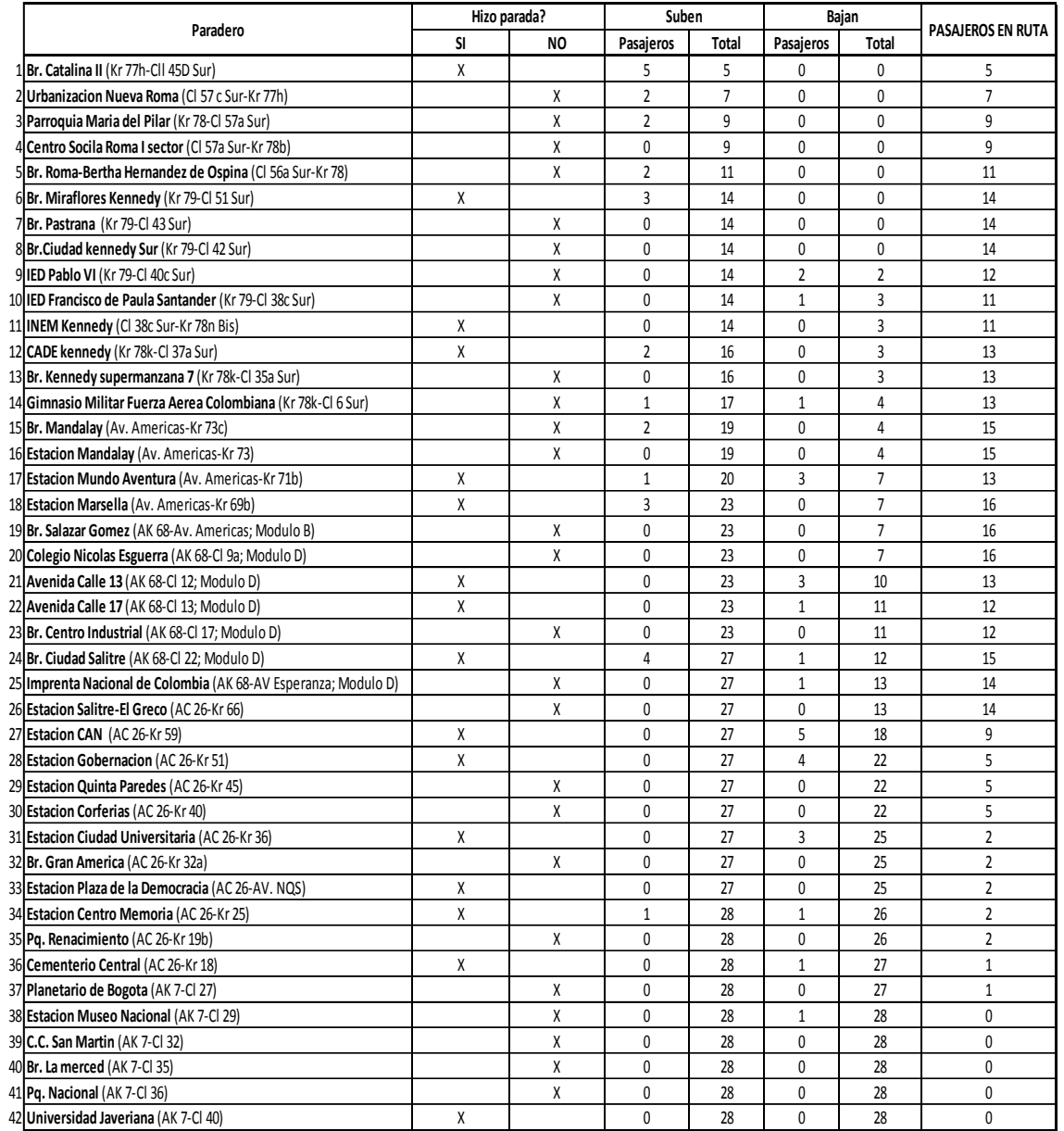

#### Tabla No 10 toma de datos aforo 3A "RIDE CHECK"

#### **ESTUDIO AFORO RECORRIDO EN RUTA**

Aforador Jhon Mauricio Sosa Mendez; John Edgar Galindo Ruta Sistema Integrado de Transporte Publico **T-40**

Fecha (dd/mm/aaaa) 01/Sept./2015

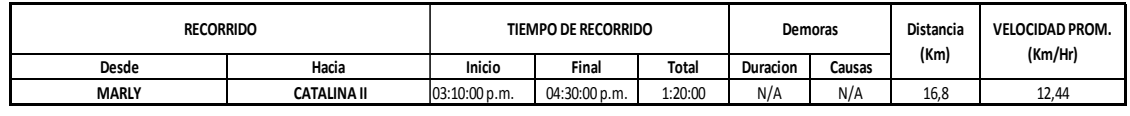

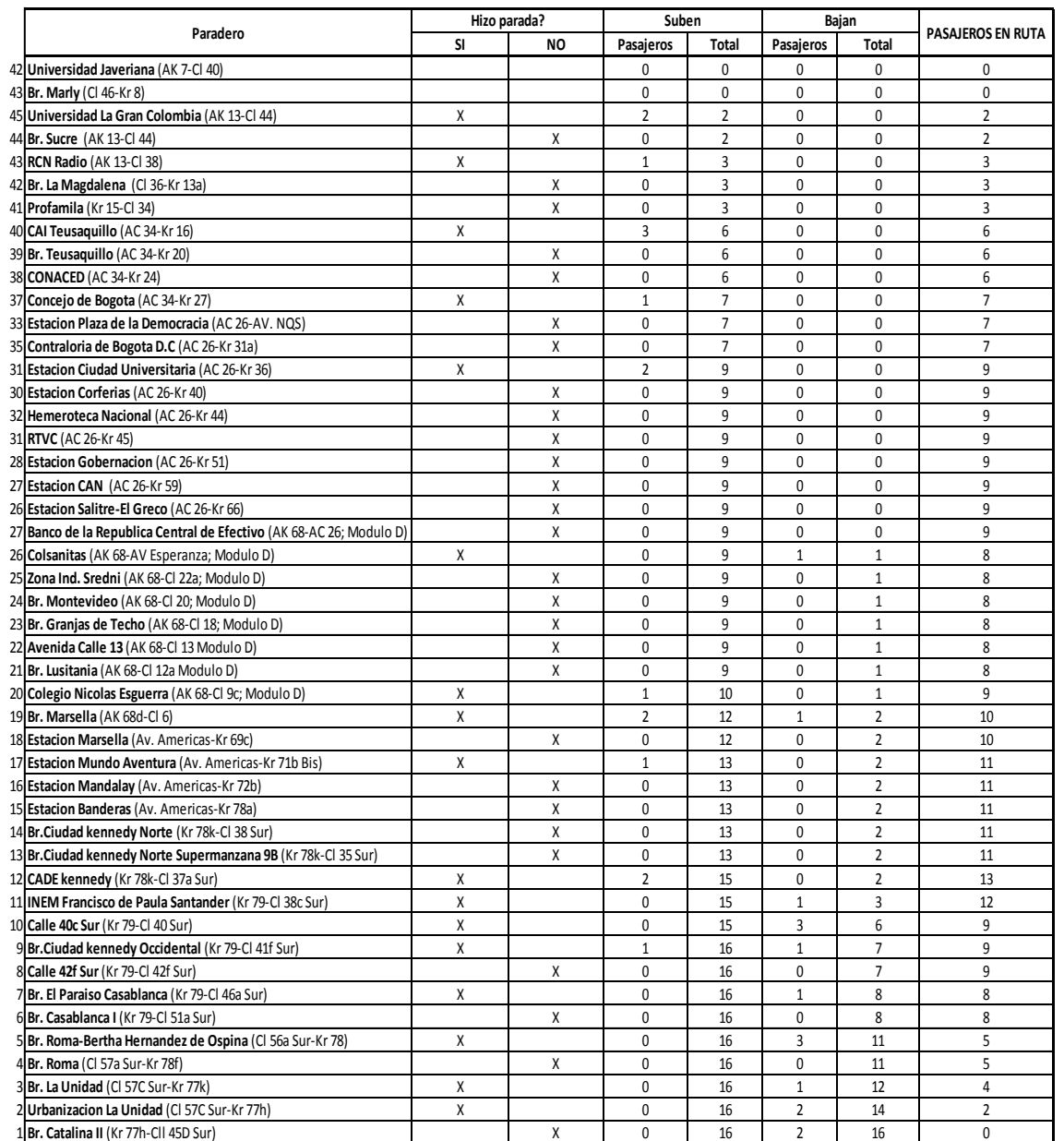

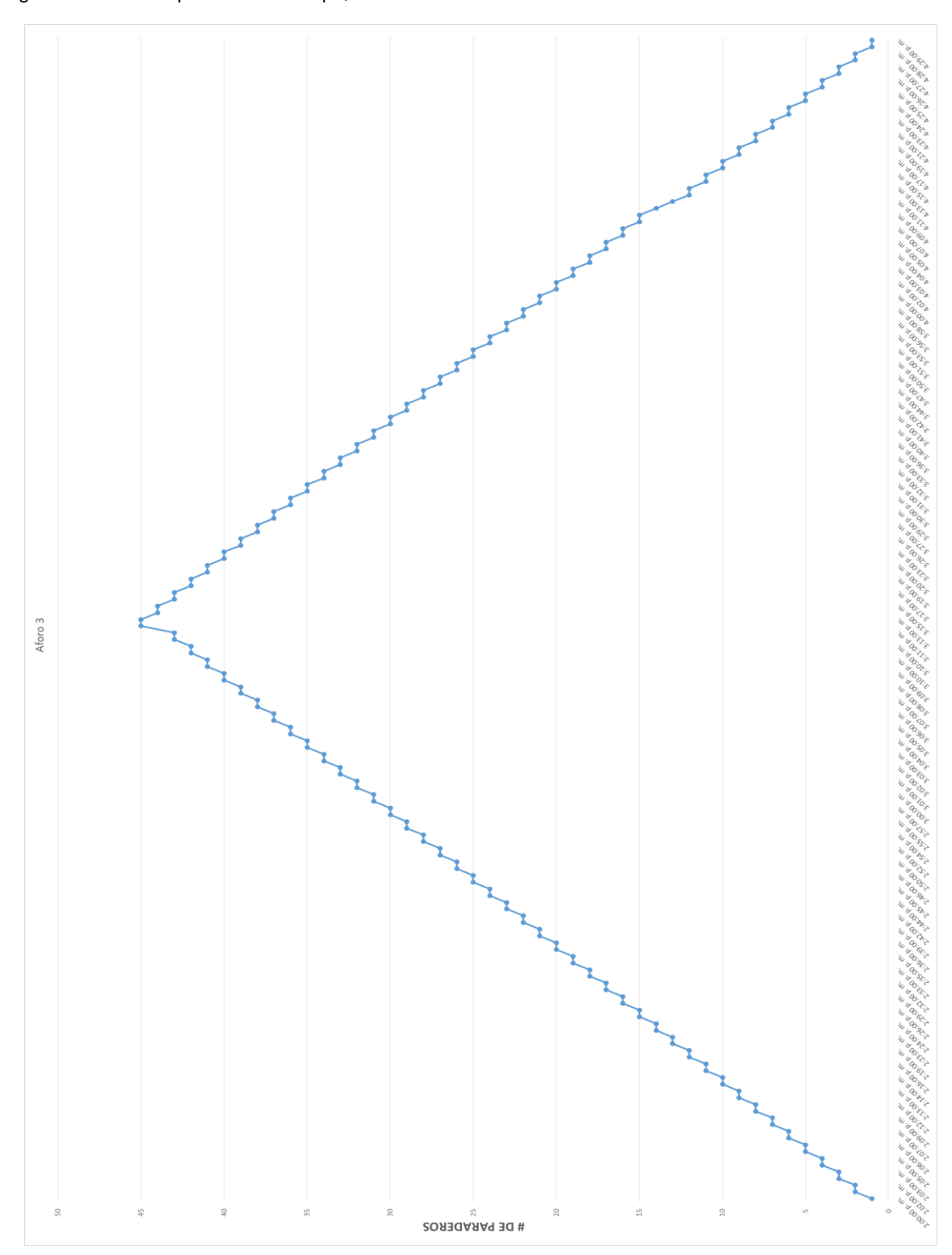

Figura No 8 Grafica paradero vs tiempo, aforo "RIDE CHECK"

Resultados tiempos de aforo No 3

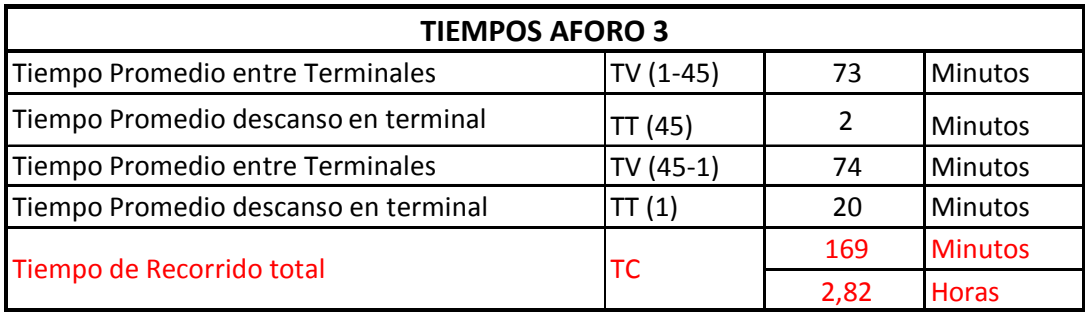

Tabla No 11

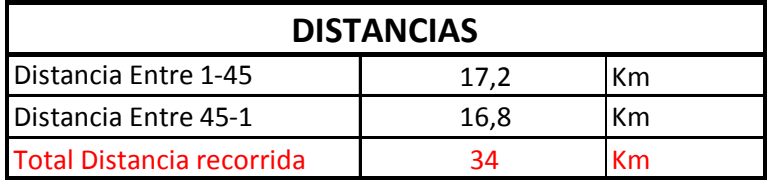

Tabla No 12

En el último aforo se decide iniciar a las 2:00 pm para verificar el comportamiento de la ruta en las horas de la tarde antes de iniciar nuevamente con el pico y placa de la ciudad, los resultados son más satisfactorios ya que los tiempos se reducen considerablemente casi en un 50% a 70% en comparación de los dos primeros aforos, algunos factores que influyen es el poco flujo vehicular, reducción de pasajeros, incluso en algunos paraderos fue nula la salida y el ingreso de ellos, un tiempo satisfactorio. La velocidad promedio es 12.07 Km/h.

#### Tabla No13. Toma de datos Aforo "POINT CHECK"

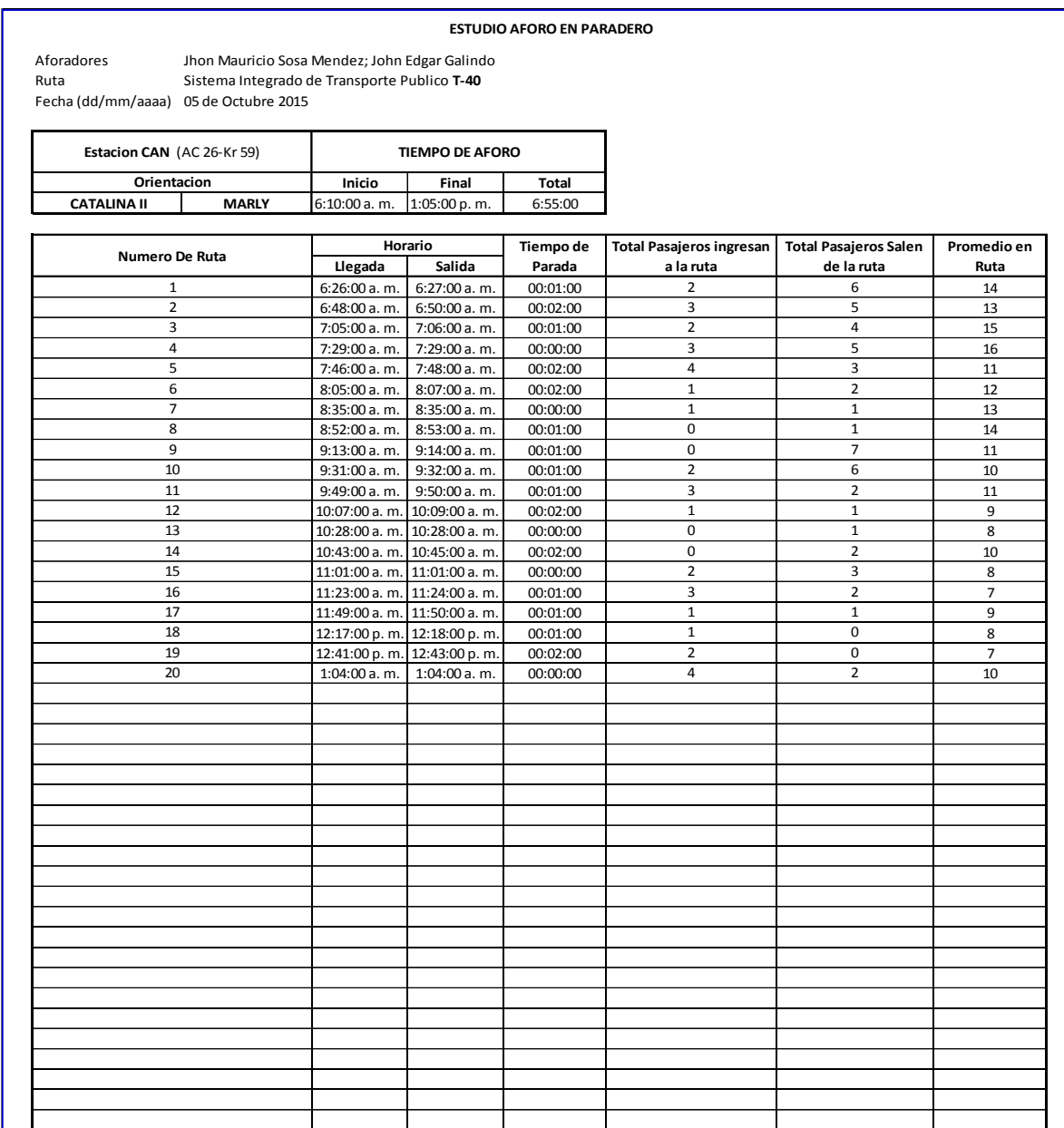

En el anterior aforo realizado se puede identificar que en este paradero la demanda de pasajeros comprende entre 2 a 4, el tiempo promedio de espera en la llegada de cada bus de la ruta es de 20 minutos.

#### Tabla No14. Toma de datos Aforo "POINT CHECK"

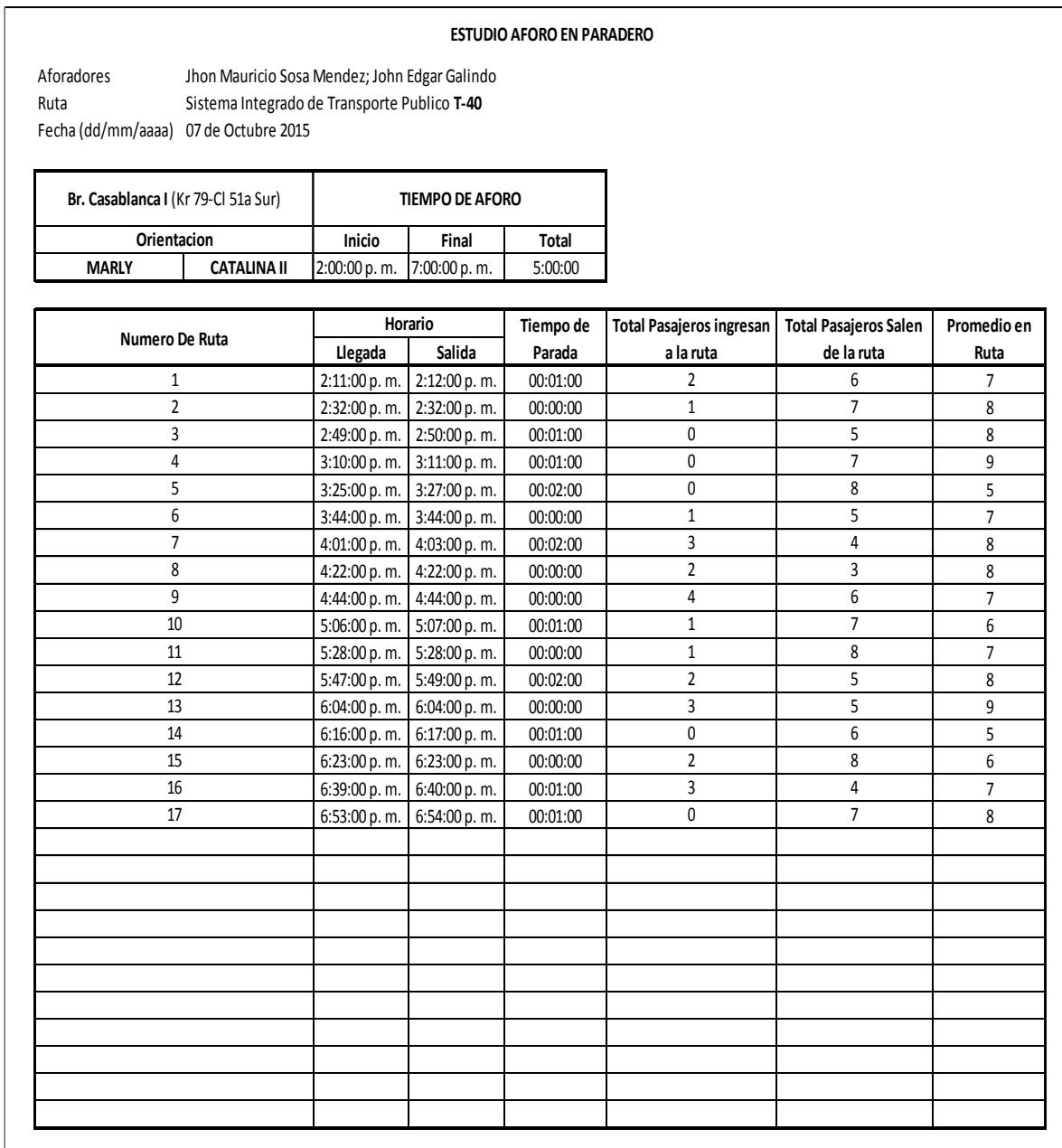

Se puede evidenciar en estos aforos "POINT CHECK" que en el paradero escogido el tiempo promedio de espera en la llegada de cada bus de la ruta es de 20 minutos, es uno de los paraderos de poca demanda de pasajeros que se comprende entre 2 y 3 en este mismo intervalo de tiempo, incluso en algunos momentos es nula la presencia de usuarios.

#### **9. CONCLUSIONES**

Después de un análisis detallado se puede concluir que la ruta es viable por su recorrido, pero demuestra una demora en tiempo bastante alta ya que las distancias entre paraderos y terminales son cortas, este fenómeno no sucede por negligencia del servicio, sucede por la pésima movilidad de Bogotá.

En los recorridos realizados se evidencio que existen paraderos de muy poca influencia de pasajeros.

El Aforo "POINT CHECK" demostró que el tiempo de demora en llegar los buses al paradero es de aproximadamente 20 minutos, en horas pico es bastante tiempo de espera ya que son rangos en donde se presenta una gran demanda de usuarios solicitando el servicio, en horarios aproximados entre las 11:00 am a 4:00 pm se demuestra que es un tiempo prudente ya que la demanda es baja.

#### **10.RECOMENDACIONES**

Para los paraderos existentes de muy poca o nula demanda de pasajeros lo recomendable es no tenerlas presentes como parada en la ruta, de esa forma se agilizaría un poco más los tiempos de recorrido, algunos de esos paraderos son:

- (7) Br Pastrana (Kr 79- Cl 43 Sur)
- (8) Br.Ciudad kennedy Sur (Kr 79-Cl 42 Sur)
- (13) Br. Kennedy supe manzana 7 (Kr 78k-Cl 35a Sur)
- (32) Br. Gran América (AC 26-Kr 32a)
- (35) Pq. Renacimiento (AC 26-Kr 19b)
- (32) Hemeroteca Nacional (AC 26-Kr 44)
- (24) Br. Montevideo (AK 68-Cl 20; Módulo D)
- (10) Calle 40c Sur (Kr 79-Cl 40 Sur)

Se determinan estos paraderos ya que su distancia entre otros es de menos de 300 m y porque la demanda de pasajeros en algunos intervalos de tiempo es nula, lo máximo ha sido de 3.

La recomendación propuesta para el tiempo de demora en llegar un bus a cada paradero es incrementar el flujo de buses en horas pico, un tiempo prudente de espera es de 10 minutos promedio, en horas de poca demanda el tiempo de espera es de 15 minutos, para ello el SITP debe disponer de más buses.

#### **11.BLIBLIOGRAFIA**

- UNIVERSIDAD DE LOS ANDES. Educación [en línea]. Bogotá: La triste historia del transporte público en la cuidad de Bogotá. Bogotá: Facultad de Ingeniería de la universidad de Los Andes, 2015, p. 13. Disponible en internet[:URL:htpp//www.uniandes.edu.co.la-triste-historia-del-transporte-publico-en](file:///C:/Users/User/Downloads/htpp/www.uniandes.edu.co.la-triste-historia-del-transporte-publico-en-bogota)[bogota](file:///C:/Users/User/Downloads/htpp/www.uniandes.edu.co.la-triste-historia-del-transporte-publico-en-bogota)
- COLOMBIA. CONSEJO DE BOGOTA D.C Proyecto de Acuerdo 93 de 2014 (14, Marzo 2014). Por el cual se da inicio al proceso de cambio de transporte tradicional a sistema integrado de transporte. Bogotá 2014. no. 21589.p.46
- SECRETARÍA DE MOVILIDAD DE BOGOTÁ D.C. Formulación del plan maestro de movilidad para Bogotá D.C. [en línea]. Bogotá: Autores doc. [citado 12 agosto, 2015]. Disponible en internet: URL:http// [http://www.movilidadbogota.gov.co/hiwebx\\_archivos/ideofolio/08-TransportePublico\\_15\\_9\\_24.pdf](file:///C:/Users/User/Downloads/http/%20http:/www.movilidadbogota.gov.co/hiwebx_archivos/ideofolio/08-TransportePublico_15_9_24.pdf)
- SECRETARIA DISTRITAL DE PLANEACION. Sistema prospectivo del sistema integrado de transporte de Bogotá y la región. [en línea]. Bogotá D.C.: Autores doc. [01 noviembre, 2015]. Disponible en internet: [URL:htt//http://www.sdp.gov.co/portal/page/portal/PortalSDP/InformacionTomaDecisiones/Documenta](file:///C:/Users/User/Downloads/htt/http:/www.sdp.gov.co/portal/page/portal/PortalSDP/InformacionTomaDecisiones/Documental/consultaDocumentos/Estudio_prospectivo_movilidad.pdf) [l/consultaDocumentos/Estudio\\_prospectivo\\_movilidad.pdf](file:///C:/Users/User/Downloads/htt/http:/www.sdp.gov.co/portal/page/portal/PortalSDP/InformacionTomaDecisiones/Documental/consultaDocumentos/Estudio_prospectivo_movilidad.pdf)
- VII congreso de ingeniería de organización Leganés 9 y 10 de Septiembre de 2014. "Cálculo de horarios en empresas de transporte publico basado en la carga de pasajeros" (Jesús Racero Moreno, Marcos Calle Suarez, Gabriel Villa Caro, Ricardo Galán de Vega).
- SISTEMA INTEGRADO DE TRANPORTE PUBLICO (SITP). Mapa Ruta T40 [en línea]. Bogotá D.C.: autores doc. [15 septiembre, 2015]. Disponible en internet: URL: <http:// [http://www.sitp.gov.co/info/sitp/media/img72624.jpg>](http://www.sitp.gov.co/info/sitp/media/img72624.jpg)
- SISTEMA INTEGRADO DE TRANPORTE PUBLICO (SITP). Plegable Ruta T40 [en línea]. Bogotá D.C.: autores doc. [15 septiembre, 2015]. Disponible en internet: URL: < [file:///C:/Users/User/Downloads/Plegable\\_T40%20\(1\).pdf>](file:///C:/Users/User/Downloads/Plegable_T40%20(1).pdf)